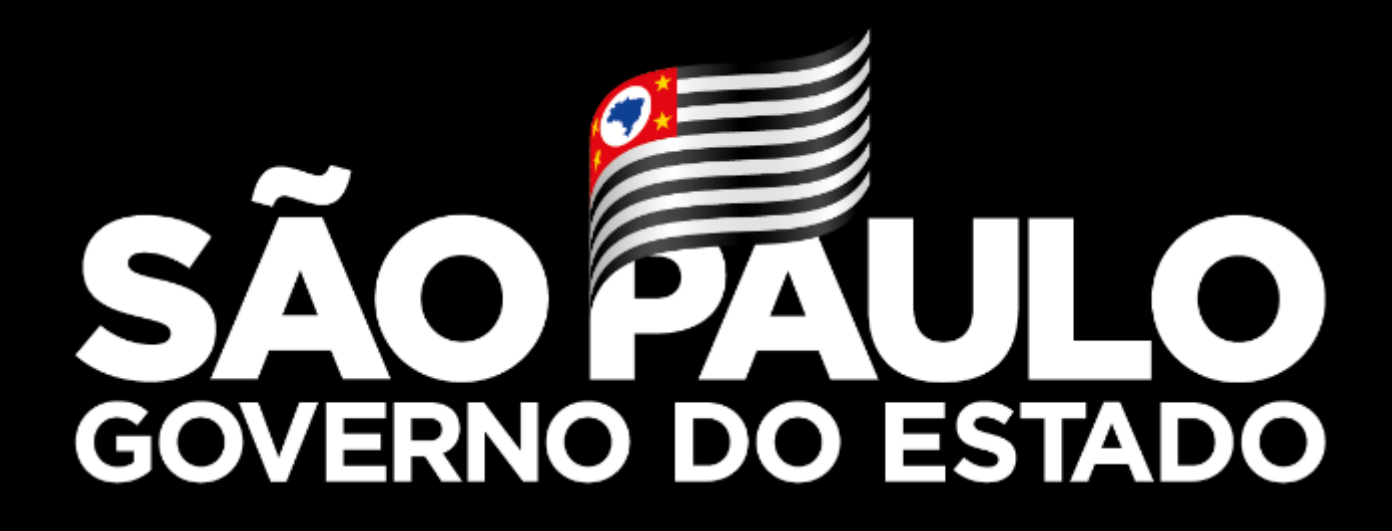

### **Autorização de Uso e Manejo e Regularização de Plantel Pré-existente**

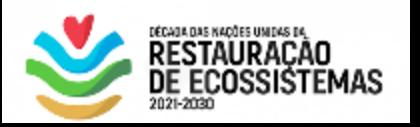

**@meliponicultura.org**

**Abril 2021**

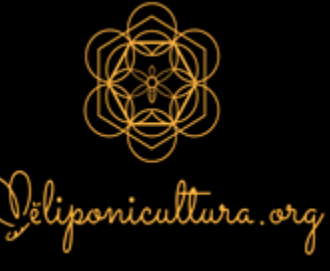

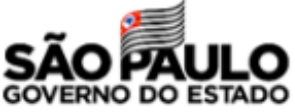

# **Meliponicultura e histórico do cenário legal**

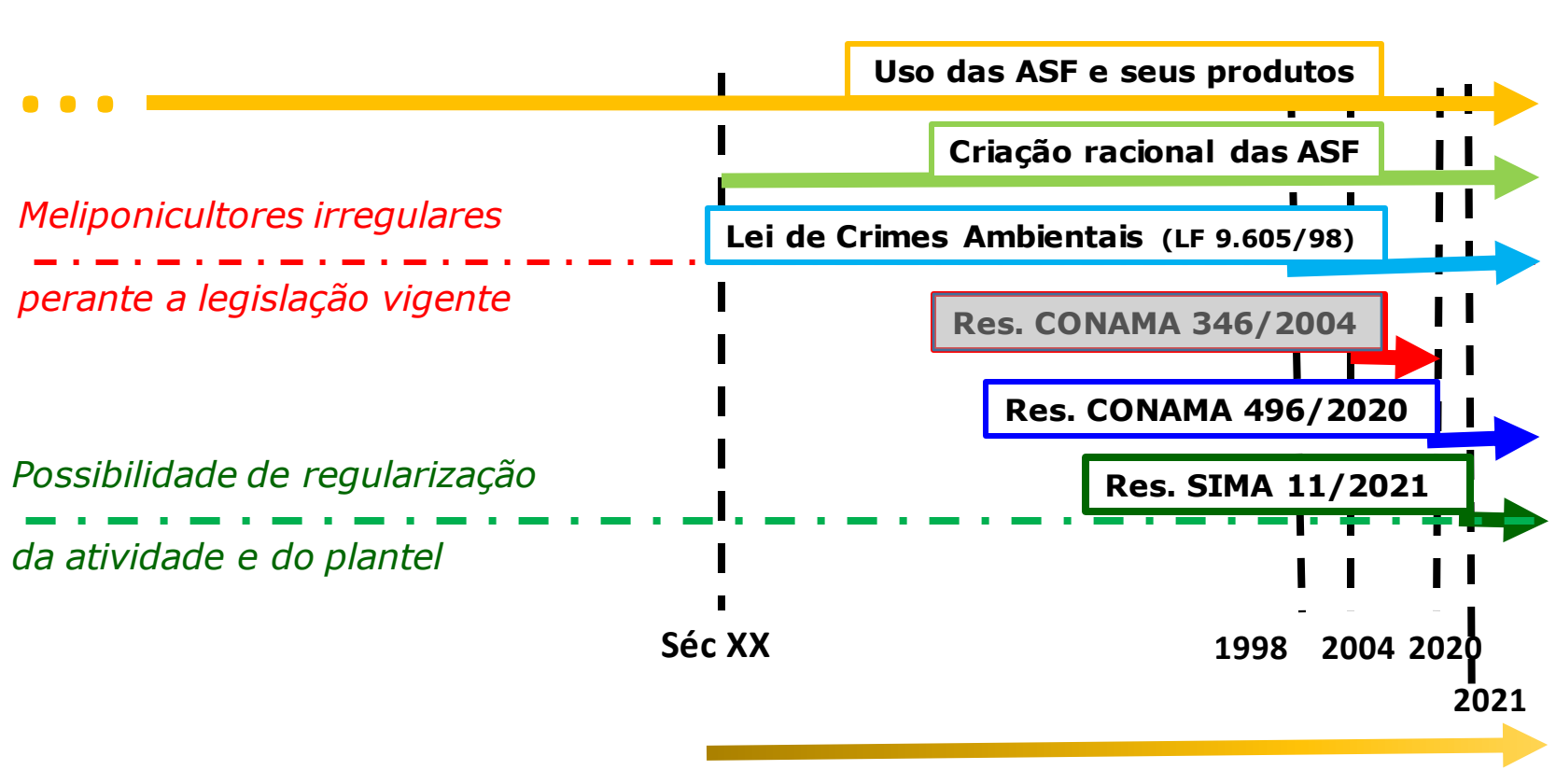

**Plantel pré-existente**

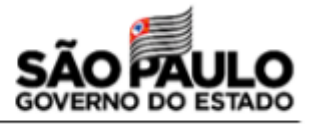

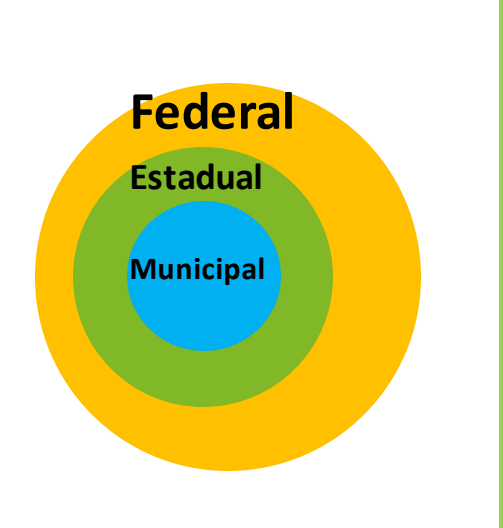

**S** 

**I** 

**S** 

**N** 

**A** 

**M** 

**A**

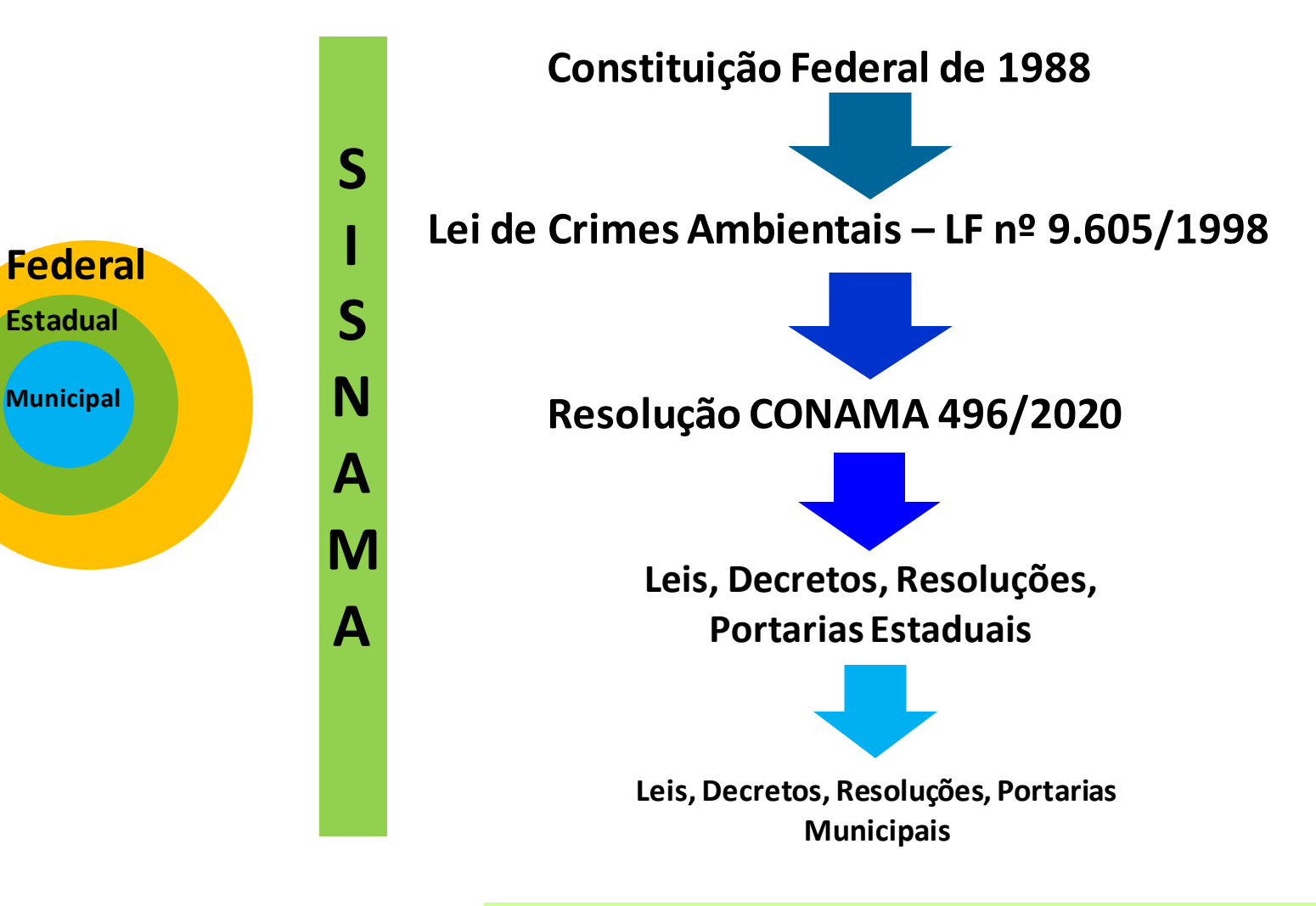

**PARECER n. 00122/2018/CONJUR-MMA/CGU/AGU**

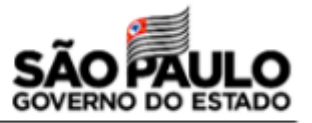

# **Legislação Relacionada à Meliponicultura**

**Constituição Federal de 1988 Lei de Crimes Ambientais – LF nº 9.605/1998 (Art. 29º) Decreto Estadual nº 60.342/2014 Resolução SMA nº 48, de 26/05/2014 e alterações Resolução SMA - 36, de 29-3-2018 Resolução CONAMA 496/2020 Resolução SIMA 11/2021**

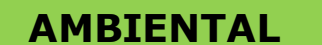

**DEFESA** 

**AGROPECUARIA**

**Decreto Federal nº 5.741 de 30/03/2006 Decreto Estadual - 45.782, de 27/04/2001 Lei Estadual nº 10.670, de 24/10/2000 Resolução SAA nº 79, de 10/12/2012 Portaria CDA nº 29 de 10/05/2013 Resolução SAA nº 41, de 02/10/2019**

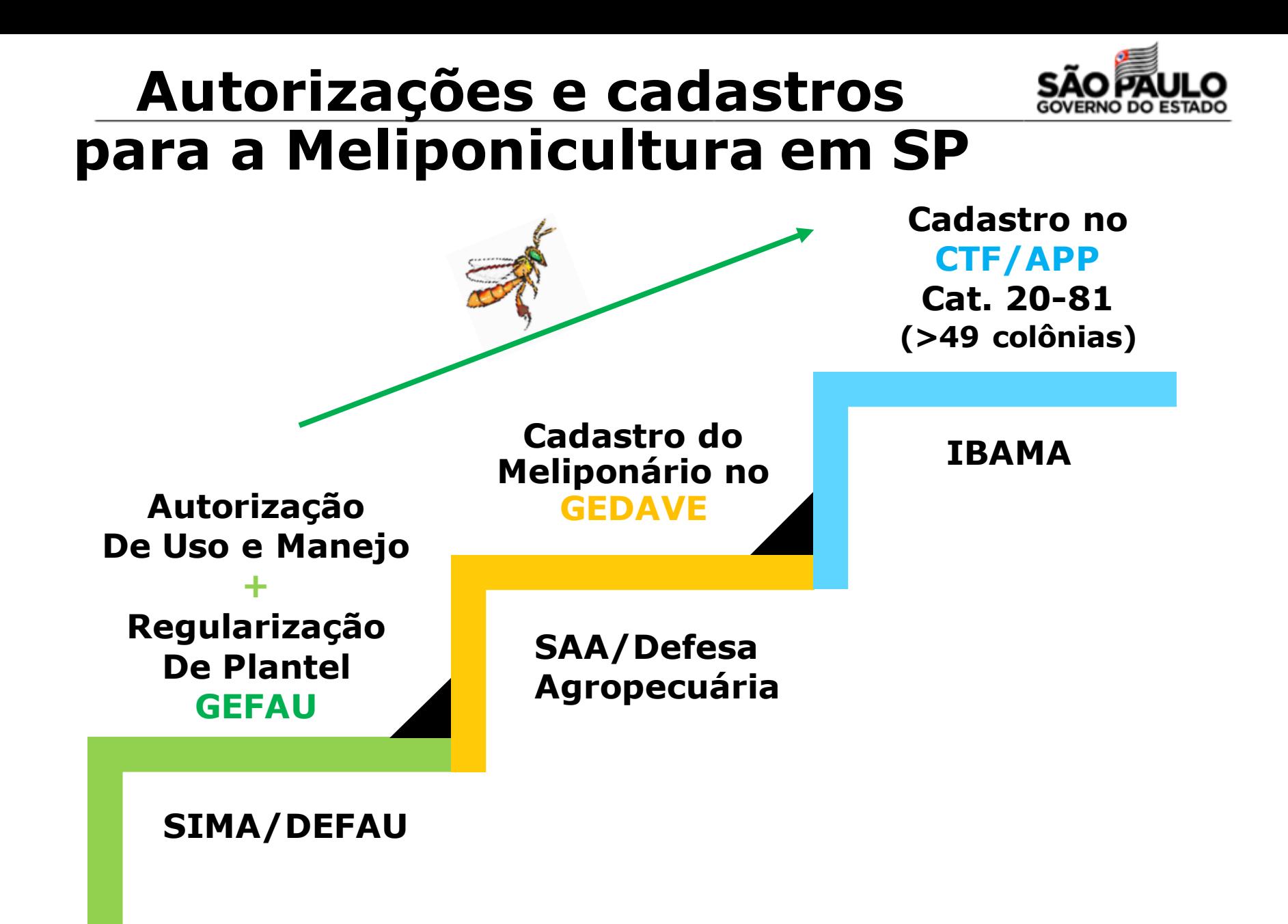

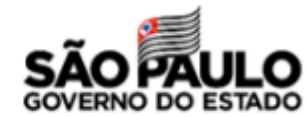

# **Autorizações e cadastros para a Meliponicultura em SP**

1 **Secretaria de Infraestrutura** 2 **e Meio Ambiente** ✓**Autorização de uso e manejo** ✓**Regularização do plantel pré-existente** ✓**Autorizações para manejo de fauna in situ:** ✓Instalação de ninhos-isca;

> ✓Resgate de colônias em situação de risco;

✓**Autorização de transferência (transporte)**

**Secretaria de Agricultura e Abastecimento**

✓ **Cadastro no GEDAVE:**

 $\sqrt{\phantom{a}}$  Rebanho Abelha (meliponários urbanos e rurais)

✓ **Transporte:**  $\checkmark$  Emissão de GTA

✓ **Comercialização de produtos das abelhas:**

 $\checkmark$  SIM, SISP, SIF

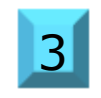

**Inscrição no CTF/APP – IBAMA na Categoria 20-81 para meliponários com mais de 49 enxames** <sup>3</sup>

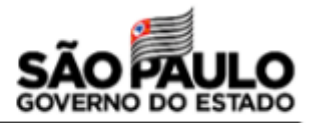

### **Resolução SIMA nº11, de 3/2/2021**

*Cria a categoria de empreendimento de fauna silvestre "Meliponário" e dispõe sobre os procedimentos autorizativos para o uso e manejo de abelhas-nativassem-ferrão no Estado de São Paulo* 

**Cria a categoria de empreendimento de uso e manejo de fauna silvestre sob cuidados humanos, denominada "Meliponário" criação de ansf**

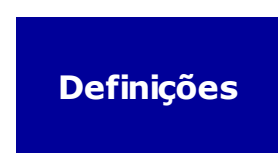

**Procedimentos autorizativos para o uso e manejo de ansf - espécimes e colônias: atividades sociocultura is ou exposição educação ambiental, comercialização de produtos ou subprodutos e serviços de polinização, atividade de ensino, pesquisa científica e conservação.**

**Espécies autóctones e alóctones - reconhecidas pelo órgão ambiental estadual por meio de ato próprio atualizado periodicamente, com referências científicas ou pelo Catálogo Nacional de Abelhas-nativas-sem-ferrão (ICMBIO)**

**O não cumprimento das disposições previstas nesta Resolução fica sujeito ao enquadramento das infrações às penalidades previstas na legislação vigente.**

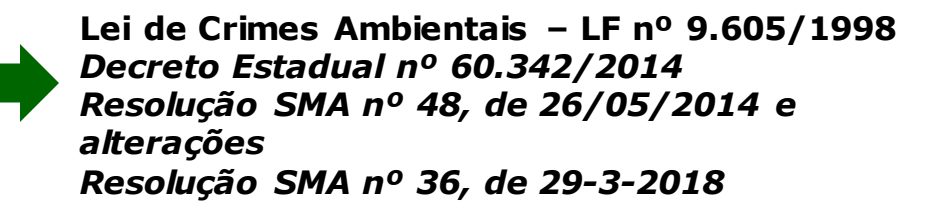

## **Autorização de Uso e Manejo de Fauna Silvestre**

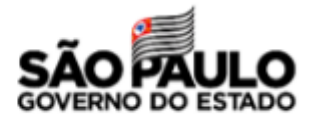

### *Resolução SIMA nº11/2021*

**Interessados na criação de abelhasnativas-sem-ferrão** 

**Quaisquer fins ou tamanho da criação**

**Procedimento único e simplificado – categoria Meliponário**

**Sistema Integrado de Gestão da Fauna Silvestre do Estado de São Paulo - GEFAU**

**I - Documentos de identificação - RG e CPF em caso de pessoa física, e CNPJ em caso de pessoa jurídica;** 

**II - Comprovante de endereço e coordenadas geográficas do local de instalação do Meliponário;** 

**III - Lista com nome das espécies das abelhas-nativas-sem-ferrão - ANSF a serem criadas.** 

**Somente será autorizada a criação de espécies de ansf cuja ocorrência e distribuição geográfica natural incluem o território paulista**

**Excepcionalmente, para fins científicos ou didáticos em instituições de pesquisa e/ou de ensino, sediadas no Estado, poderá ser autorizada a criação de espécies de ansf alóctones ao Estado de São Paulo**

**Estabelecimentos comerciais no Estado de São Paulo que vendam produtos e subprodutos das ansf está dispensado dos procedimentos autorizativos ambientais, exceto quando envolver partes da colônia ou espécimes.**

**Autorização de Uso e Manejo de Fauna Silvestre**

### *Resolução SIMA nº11/2021*

### **validade de 120 meses**

**renovação solicitada até 60 dias antes de seu término**

**emissão da nova autorização sujeita a vistoria pelo órgão ambiental competente**

**Novas espécies podem ser incluídas – alteração da autorização, cancelada a anterior, prazo inicial mantido**

**As autorizações e licenças junto aos órgãos competentes -beneficiamento, comercialização e distribuição de produtos, subprodutos e exploração de serviços provenientes da criação autorizada também devem ser obtidas**

**Até 30 dias após obtenção da autorização, plantel deverá ser declarado no GEFAU** 

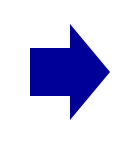

**lotes, com marcação para individualização das colmeias.**

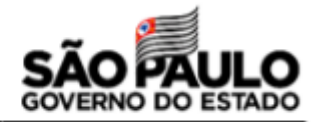

**Autorização de Uso e Manejo de Fauna Silvestre na categoria Meliponário permite:** (espécies de ansf de ocorrência e distribuição geográfica natural SP)

**Colônias adquiridas por meio de ninhosisca, resgatadas na natureza, recebidas em** *dep***ósito ou guarda provisória**

**não poderão ser comercializadas ou transferidas do plantel do Meliponário**

**apenas suas multiplicações e exceto transferências a critério do órgão ambiental estadual**

**I - manutenção de colônias em colmeias e sob cuidados humanos;** 

**II - criação e manejo reprodutivo para multiplicação para formação de novas matrizes para alienação ou comercialização de espécimes e colônias (ou suas partes), de produtos, subprodutos e de serviços de polinização; III - uso do Meliponário em atividades socioculturais ou de exposição com visita monitorada voltada à educação ambiental ou em atividades de ensino, podendo haver obtenção de receitas vinculadas;** 

**VI - recebimento, em depósito ou guarda provisória, de colônias ou espécimes resgatadas ou apreendidas pelos órgãos ambientais de fiscalização;** 

**V - recebimento de colônias ou espécimes resgatados na natureza, oriundas de autorização específica emitida a terceiros no âmbito do licenciamento ambiental; VI - criação e manejo para multiplicação visando obtenção de colônias a serem destinadas a projetos de conservação in situ autorizados pelo órgão ambiental competente para reintrodução/revigoramento de populações de espécies ansf em suas áreas de ocorrência e distribuição geográfica natural;** 

**VII - criação e manejo reprodutivo com objetivo de formação de matrizes de multiplicação destinadas a projetos de pesquisa científica autorizados.** 

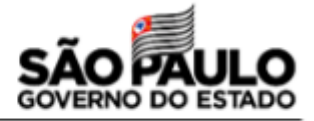

**Definidos no âmbito do Estado de São Paulo os procedimentos transitórios de regularização da criação de ansf com plantel pré-existente.** 

**Plantel pré-existente**

**Os criadores com plantel pré-existente de Abelhas-nativas-sem-ferrão - ANSF terão até 19-8-2021 para requerer, via Sistema Integrado de Gestão da Fauna Silvestre do Estado de São Paulo - Gefau, a Autorização de Uso e Manejo de Fauna Silvestre na categoria Meliponário, devendo anteriormente ao requerimento:** 

**I-Apresentar documento comprobatório da origem das colônias que compõe o seu plantel inicial:**

✓ **autorização de manejo in situ para instalaçãode ninhos-isca** ✓ **nota fiscal de aquisição de espécimes ou colônias de criador autorizado;**

**II - Não possuindo a documentação comprobatória de origem, deverá apresentar o Termo de Declaração de Plantel Pré-existente, conforme Anexo I e Anexo II, respectivamente em se tratando de espécies de abelhasnativas-sem-ferrão - ANSF autóctones e alóctones ao Estado de São Paulo.** 

**Não se aplica para fim de regularização espécimes ou colônias da espécie Apis melífera considerada espécie doméstica, e ou de espécies exóticas ao território nacional.** 

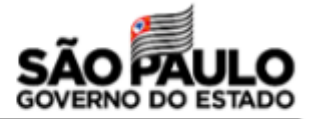

### TERMO DE DECLARAÇÃO DE PLANTEL PRÉ-EXISTENTE DE ESPÉCIE(S) NATIVA(S) AUTÓCTONE(S) AO ESTADO DE SÃO PAULO

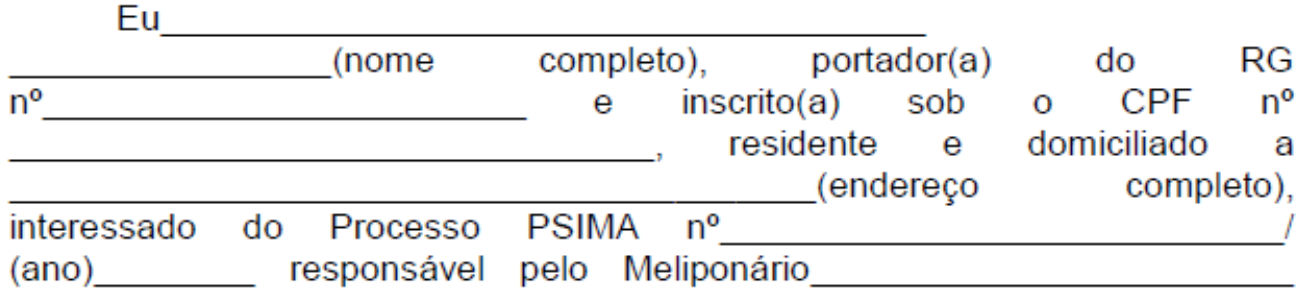

(nome do empreendimento) declaro, para efeitos de regularização da atividade de meliponicultura, perante a Secretaria de Infraestrutura e Meio Ambiente do Estado de São Paulo, que possuo sob os meus cuidados, as seguintes colônias de abelhas-nativas-sem-ferrão, representantes de espécie(s) cuja ocorrência e distribuição natural incluem o Estado de São Paulo \*.

### Inserir lista abaixo contendo:

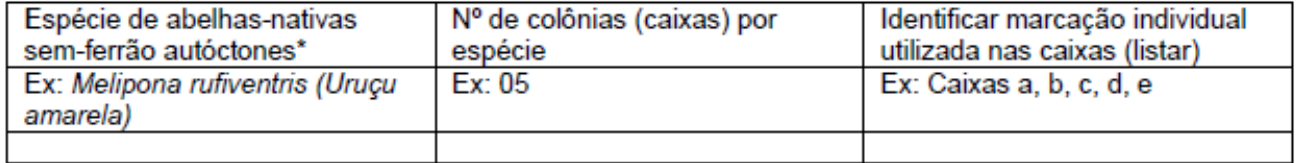

São Paulo, \_\_\_ de \_\_\_\_\_\_\_\_\_\_\_\_\_\_\_\_\_\_\_ de la contrata de la contrata de la contrata de la contrata de la contrata de la contrata de la contrata de la

(Assinatura) Nome do Meliponicultor (interessado) **Outras autorizações ambientais relacionadas** 

### **à Meliponicultura** *Resolução SIMA nº11/2021*

### **I - coleta e captura na natureza por meio de ninho-isca**

**Atividades inerentes à operação do Meliponário e sujeitas à obtenção de autorizações com finalidades específicas, nos termos da legislação aplicável, emitidas no GEFAU**

**II - resgate de espécimes ou colônias na natureza em áreas de supressão de vegetação ou em situação de risco alojadas em cavidades naturais ou artificiais**

**III - transferência (incluindo troca ou permuta) de espécimes ou colônias (e suas partes) para outros Meliponários devidamente autorizados pelo órgão ambiental competente**

**IV - transferência ou empréstimo de espécimes ou colônias (ou suas partes) para atividades de polinização dirigida ou projetos de pesquisa científica ou de conservação in situ devidamente autorizados pelo órgão ambiental competente**

**V - soltura em território paulista de colônias (ou suas partes) ou espécimes do plantel de Meliponário autorizado em se tratando de espécie autóctone conforme listagem oficial.**

**destino localizado em outra unidade da Federação: emissão da autorização específica de transferência fica condicionada à prévia anuência do órgão ambiental estadual de destino.**

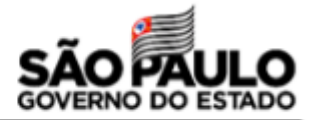

**Art 3º, § 3º - Excepcionalmente, para fins científicos ou didáticos em instituições de pesquisa e/ou de ensino, sediadas no Estado, poderá ser autorizada a criação de espécies de ansf alóctones ao Estado de São Paulo**

**Art 5º, § 3º - Fica proibida a criação, manutenção, soltura, recebimento em transferência incluindo troca ou permuta, manejo para multiplicação e comercialização de espécimes e colônias ou prestação de serviços de polinização envolvendo o uso de espécies de abelhas-nativas-sem-ferrão - ANSF que não tenham ocorrência e distribuição geográfica natural no Estado de São Paulo, conforme listagemoficial**

> **Art 10º -procedimentos transitórios de regularização da criação de Abelhas-nativas-sem-ferrão - ANSF com plantel pré-existente**

**§ 3º - Quando o plantel pré-existente incluir espécies alóctones será emitida Autorização de Uso e Manejo - AM, contemplando tais espécies declaradas, com validade de 36 meses.**

**Manutenção das colônias até que transferência seja possível ao território de ocorrência natural**

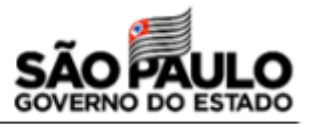

**I - manutenção sob cuidados humanos no local declarado até que o plantel, dentro do período de validade da Autorização de Uso e Manejo - AM, possa ser transferido ou eliminado se detectada ameaçaàs espécies de ansf autóctones;**

**II – limitação de uma única multiplicação a cada período de 12 meses, como me io de minimizar os efeitos de enxameação natural e dispersão na natureza – exceções mediante justificativa técnica;**

**Art 10º, § 5º condicionantes da Autorização de uso e manejo de espécies de ansf alóctones – plantel préexistente:**

**III - permitida a transferência, sem fins comerciais, de colônias e espécimes a Meliponários, projetos de pesquisa científica ou de conservação devidamente autorizados, localizados na área de ocorrência e distribuição geográfica natural da(s) espécie(s) descrita no Catálogo Nacional de Abelhas-nativas-sem-ferrão ou em ato normativo próprio do órgão ambiental estadual de destino, mediante anuência prévia;**

**IV - permitida a comercialização de produtos e subprodutos;**

**V - proibida a comercialização de colme ias ou suas partes e espécimes préexistentes;**

**VI - proibida a prestação de serviço de polinização dirigida no território paulista;**

**§ 7º - Autorização de Uso e Manejo poderá ser renovada uma única vez por igual período a critério da SIMA, apresentando requerimento em até 60 dias do fim do prazo da autorização vigente sob condições específicas:**

✓ **justificativa comestudos técnico-científicos específicos reconhecidos ou realizados pelo referido órgão, vinculada ao plano de destinação do plantel**

✓ **demonstrado em vistoria técnica o manejo adequado do Meliponário, quanto à redução de riscos de dispersão e estabelecimento de colônias na natureza.**

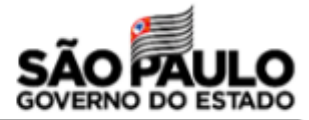

# TERMO DE DECLARAÇÃO DE PLANTEL PRÉ-EXISTENTE ESPÉCIE(S)<br>NATIVA(S) ALÓCTONE(S) AO ESTADO DE SÃO PAULO

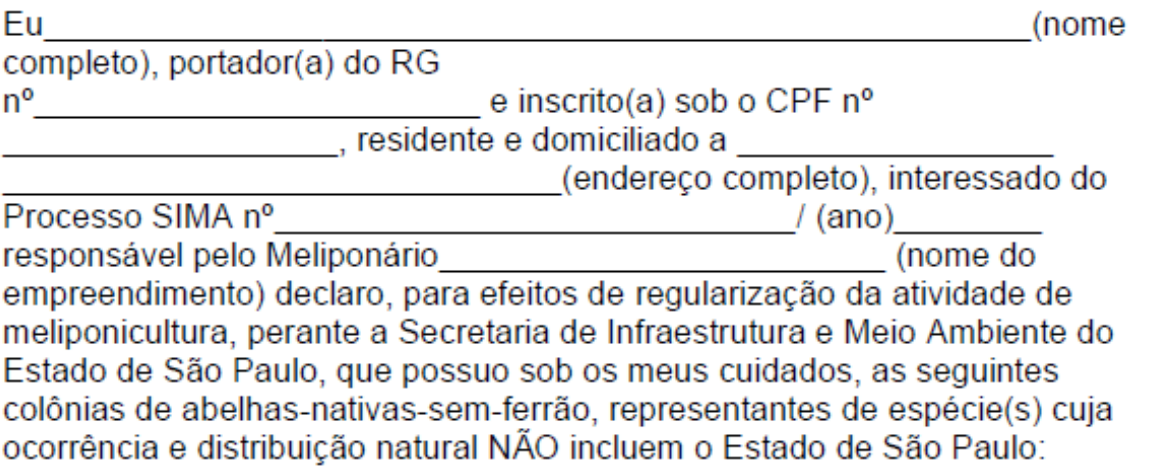

Inserir lista abaixo contendo:

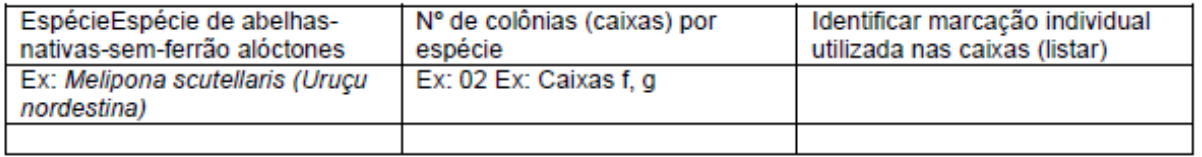

(Assinatura)

Nome do Meliponicultor (interessado)

### *Resolução SIMA nº11/2021* **Alterações no meliponário e gestão das informações**

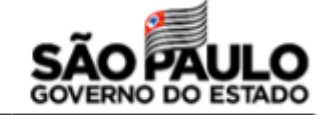

**Mudança de titularidade: Novo meliponicultor deverá realizar novo cadastro do empreendimento no GEFAU e solicitar Autorização de Uso e Manejo em seu nome** 

**Mudança de endereço do Meliponário: Meliponicultor deverá realizar novo cadastro do empreendimento no GEFAU e solicitar Autorização de Uso e Manejo constando endereço atualizado do empreendimento**

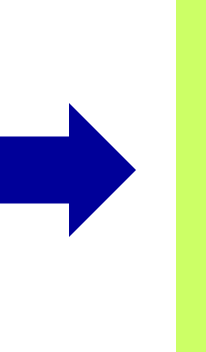

**Efetivação após emissão da nova Autorização de Uso e Manejo, seguida de movimentação do plantel por meio de transferência do plantel autorizada e posterior encerramento do cadastro do Meliponário vinculado à autorização anterior.** 

**SIMA adotará providências para compartilhamento de dados e informações das atividades dos Meliponários – GEFAU com a Plataforma Nacional de Compartilhamento e Integração de Dados e Informações instituída pela Res Conama nº487/2018.** 

**SIMA adotará medidas para compartilhamento com SAA de dados e informações sobre meliponários autorizados em operação no ESP para fins de controle e fiscalização de aspectos de defesa sanitária animal.**

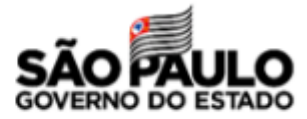

**A disponibilização de matrizes de multiplicação para polinização dirigida ou para projetos de pesquisas científicas devidamente autorizados pelo órgão ambiental competente poderá ocorrer:**

**I - por meio de transferência de colônias (ou suas partes) ou espécimes, sem retorno destas ao plantel do Meliponário;**

**II - por meio de empréstimo de colônias (ou suas partes) ou espécimes, com retorno das mesmas ao plantel do Meliponário findo o uso na atividade de polinização ou de pesquisa científica para o qual foram disponibilizadas.**

> *Os critérios de análise e o procedimento autorizativo vinculado ao uso e manejo de espécies de abelhasnativas-sem-ferrão - ANSF, no âmbito de polinização dirigida em cultivares ou em restauração ecológica no território paulista serão objetos de normativa específica a ser editada pelo órgão ambiental estadual.*

## **Autorização de Uso e Manejo de Fauna Silvestre**

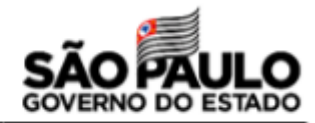

### *Resolução SIMA nº11/2021*

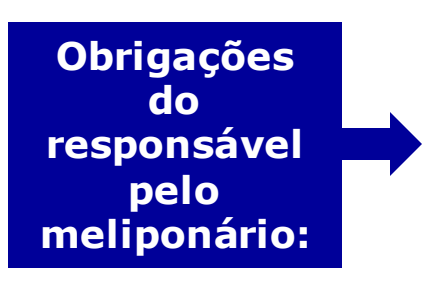

**I - manter dados cadastrais atualizados;**

**II - manter registro das colmeias no plantel atualizado, considerando todas as ampliações e reduções decorrentes do manejo;**

**III- manter movimentação do plantel atualizada;**

**IV - solicitar as devidas autorizações nos termos da legislação aplicável.**

**Atos declaratórios: interessado sujeito às penalidades previstas na legislação vigente em caso de inconsistência, incongruência, omissões ou fraudes nas informações prestadas**

**Informações consideradas registro eletrônico fiel do respectivo plantel**

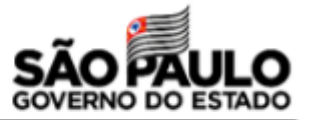

# **Como obter a autorização de uso e manejo e regularizar o plantel pré-existente?**

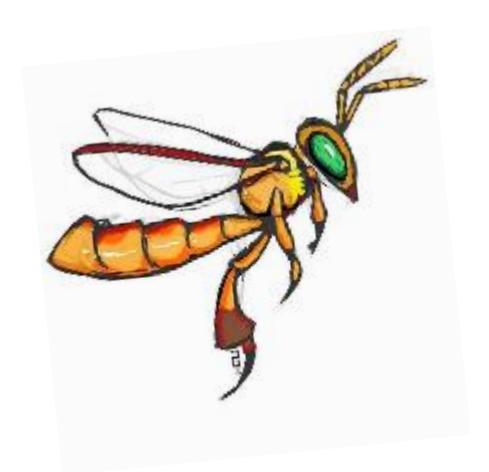

### **6. Anexe a Declaração de Plantel Pré-Existente**

### **1. Organize seu plantel:**

crie um código para marcação de suas caixas, anote em um caderno/planilha os dados do seu plantel

### **2. Preencha os arquivos do GEFAU:**

declarações de acesso, de ciência das normativas e de plantel préexistente e tenha uma imagem digital de seu documento pessoal com RG e CPF e do comprovante de endereço do meliponário

### **3. Acesse o GEFAU, cadastre seu meliponário**

Anexe a declaração de acesso e selecione as espécies desejadas (autorização prévia)

### **4. Solicite a autorização de uso e manejo**

Anexe seu documento pessoal, comprovante de endereço do meliponário e declaração de ciência das normativas

### **5. Cadastre seu plantel**

Caixa por caixa, em até 30 dias da obtenção da autorização de uso e manejo

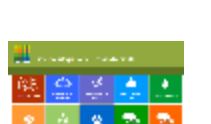

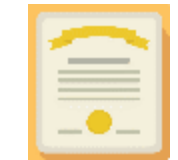

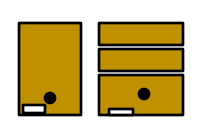

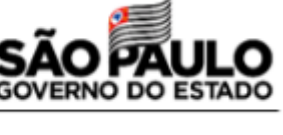

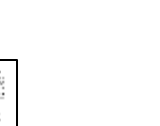

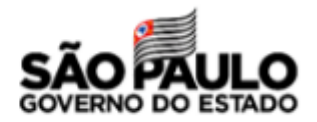

### **0-Organização prévia das informações Regularização do plantel pré-existente**

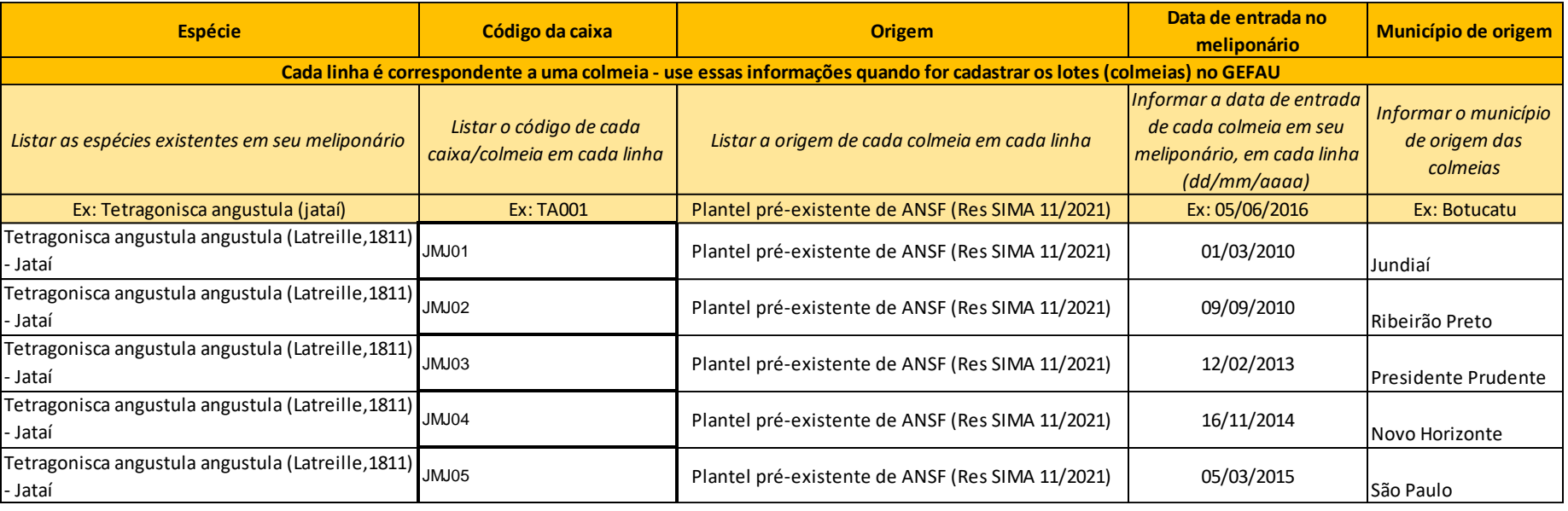

## **Informações necessárias:**

- ✓ **espécies criadas**
- ✓ **quantidade de enxames de cada espécie**
- ✓ **código de cada colmeia**
- ✓ **data de entrada no plantel**
- ✓ **município de origem**

# **Declarações para Autorização de Uso e Manejo**

2

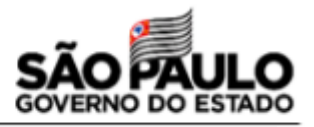

#### MODELO DECLARACÃO DO MELIPONICULTOR DE ACESSO AO **SISTEMA GEFAU**

Eu Maria José da Silva, CPF 98765432-10, declaro que sou a meliponicultora, responsável pelo Meliponário de Teste localizado no endereço: Avenida Professor Frederico Hermann Junior, 541, Alto de Pinheiros, município de São Paulo.

Declaro ainda que sou o responsável pelo cadastro no sistema GEFAU da solicitação de Autorização de Manejo ex situ para criação de abelhas nativas.

3

Declaração de ciência das normativas existentes

Eu, Maria José da Silva, CPF 98765432-10, declaro ser responsável por conhecer as normativas existentes para a criação de abelhas-nativas-sem-ferrão, estar ciente que responderei administrativa e penalmente por informações falsas, omissas ou diversas daquelas que deveriam constar em documentos públicos ou particulares, e que tenho a responsabilidade de manter o cadastro atualizado para fins da fiscalização.

São Paulo, 05 de abril de 2021

1

Assinatura da meliponicultora

#### **ANEXOI** TERMO DE DECLARAÇÃO DE PLANTEL PRÉ-EXISTENTE DE ESPÉCIE(S) NATIVA(S) AUTÓCTONE(S) AO ESTADO DE SÃO PAULO

Eu, Maria José da Silva, portadora do RG nº 123456-7 e inscrita sob o CPF nº 98765432-10, residente e domiciliada à Avenida Professor Frederico Hermann Junior, 541, Alto de Pinheiros, município de São Paulo, interessada do Processo PSIMA nº 45/2021, responsável pelo Meliponário de Teste declaro, para efeitos de regularização da atividade de meliponicultura, perante a Secretaria de Infraestrutura e Meio Ambiente do Estado de São Paulo, que possuo sob os meus cuidados, as seguintes colônias de abelhas nativas-sem-ferrão, representantes de espécie(s) cuía ocorrência e distribuição natural incluem o Estado de São Paulo \*.

#### Inserir lista abaixo contendo:

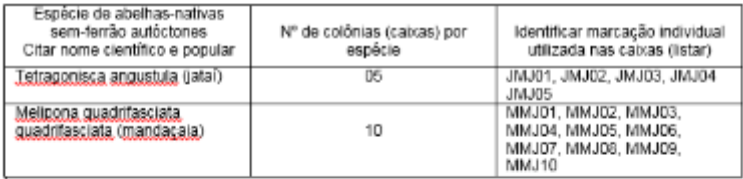

(\*) Portaria CFB nº 04/2021

São Paulo. 05 de abril de 2021

Maria José da Silva

#### São Paulo, 05 de abril de 2021

Maria José da Silva

# **Atenção!**

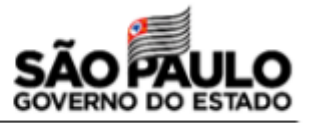

**1. Os meliponicultores que possuírem plantel misto devem obter duas autorizações separadas:**

- $\checkmark$  Espécies autóctones- ocorrência natural em SP
- $\checkmark$  Espécies alóctones espécies introduzidas

Além de trazerem permissões e obrigações diferentes, os prazos de vigência da autorização de uso e manejo são diferentes:

- $\sqrt{120}$  meses para as espécies autóctones;
- $\checkmark$  36 meses para as espécies alóctones

**2. Os meliponários de um mesmo criador, se localizados em endereços diferentes, devem possuir cada um sua própria autorização de uso e manejo.**

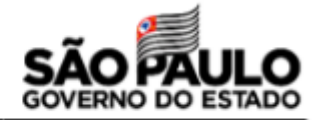

## **1-Logar ou criar usuário e senha no SIGAM**

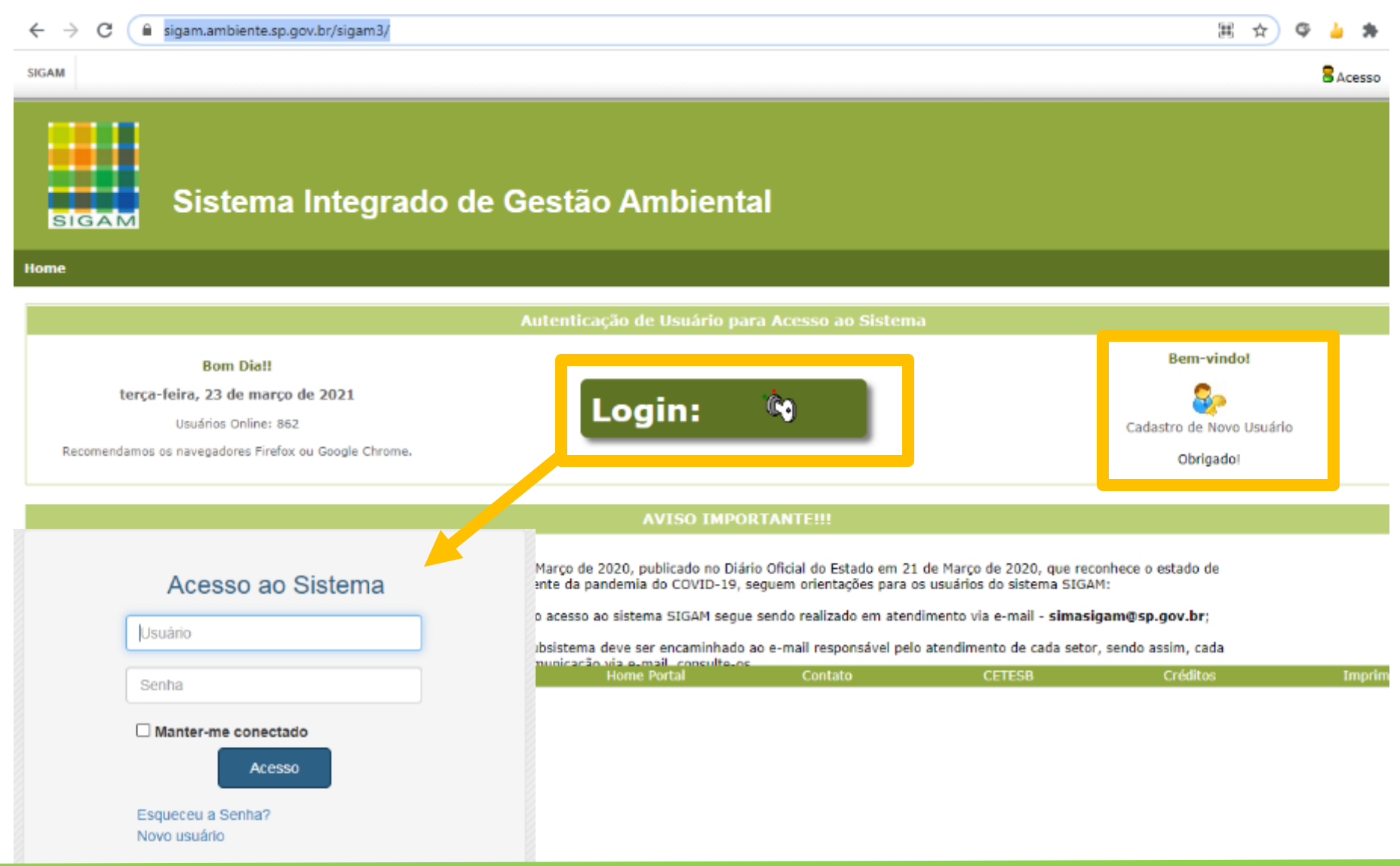

### **Criar login e senha no SIGAM**

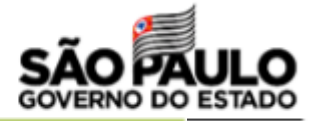

**Cadastro de Novo Usuário no SIGAM** 

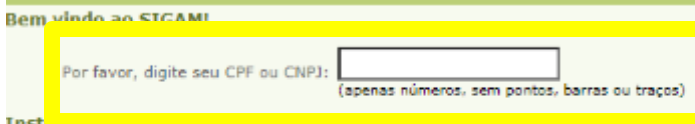

- · Você pode cadastrar um novo usuário Pessoa Física (fornecendo o CPF) ou Pessoa Jurídica (fornecendo o CNPJ).
- · Para iniciar o cadastro de uma Pessoa Física, digite apenas os números do seu CPF. O CPF será a sua identificação de usuário no sistema.
- · Para iniciar o cadastro de uma Pessoa Jurídica, digite apenas os números do CNPJ desejado. O CNPJ será a identificação do novo usuário no sistema.
- · No caso de Pessoa Jurídica, também será solicitado o CPF da Pessoa Física responsável pelo cadastramento.
- · Em ambos os casos deve ser fornecido um endereço de correio eletrônico (e-mail) válido para o qual será envlada uma senha provisória para acesso ao sistema.
- · Para sua segurança esta senha deverá ser trocada por você após o primeiro acesso através da opção "Alterar Senha" do menu do sistema.
- · Caso a documentação informada pertença a um usuário já cadastrado você será redirecionado para nosso sistema de autenticação para efetuar o login
- · Funcionários vinculados à SIMA, CETESB, FF, IF, IG, IBt e outros órgãos ligados à Secretaria de Infraestrutura e Meio Ambiente do Estado de São Paulo não devem se cadastrar aqui, mas através da sua unidade organizacional.

Em caso de dúvida, por favor entre em contato com o atendimento ao usuário do Sistema, através do telefone 3133-3816 ou do email SMaSigaM@Sp.gov.br .

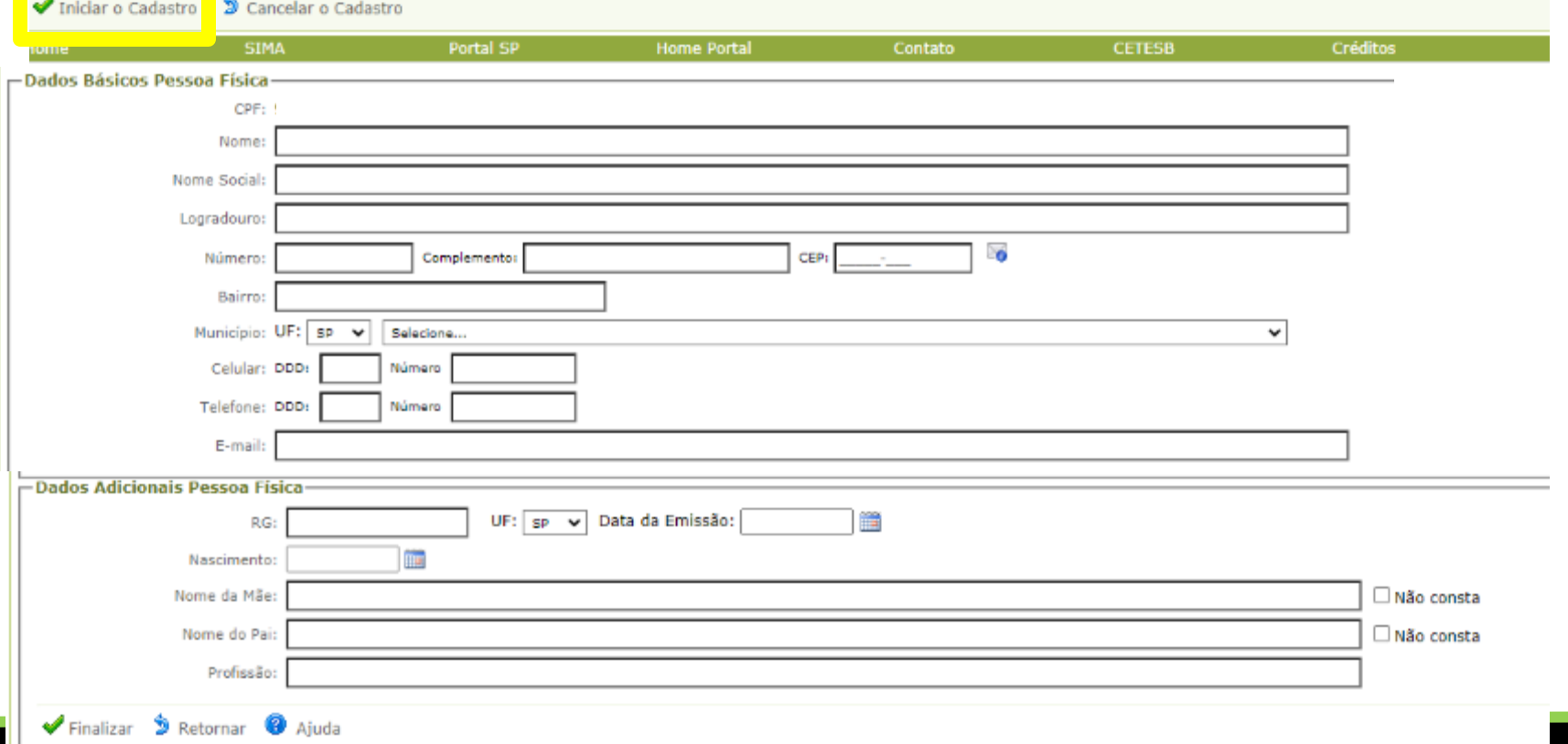

### **2-Acessar o GEFAU**

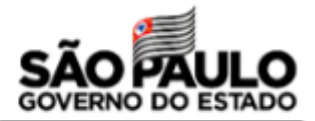

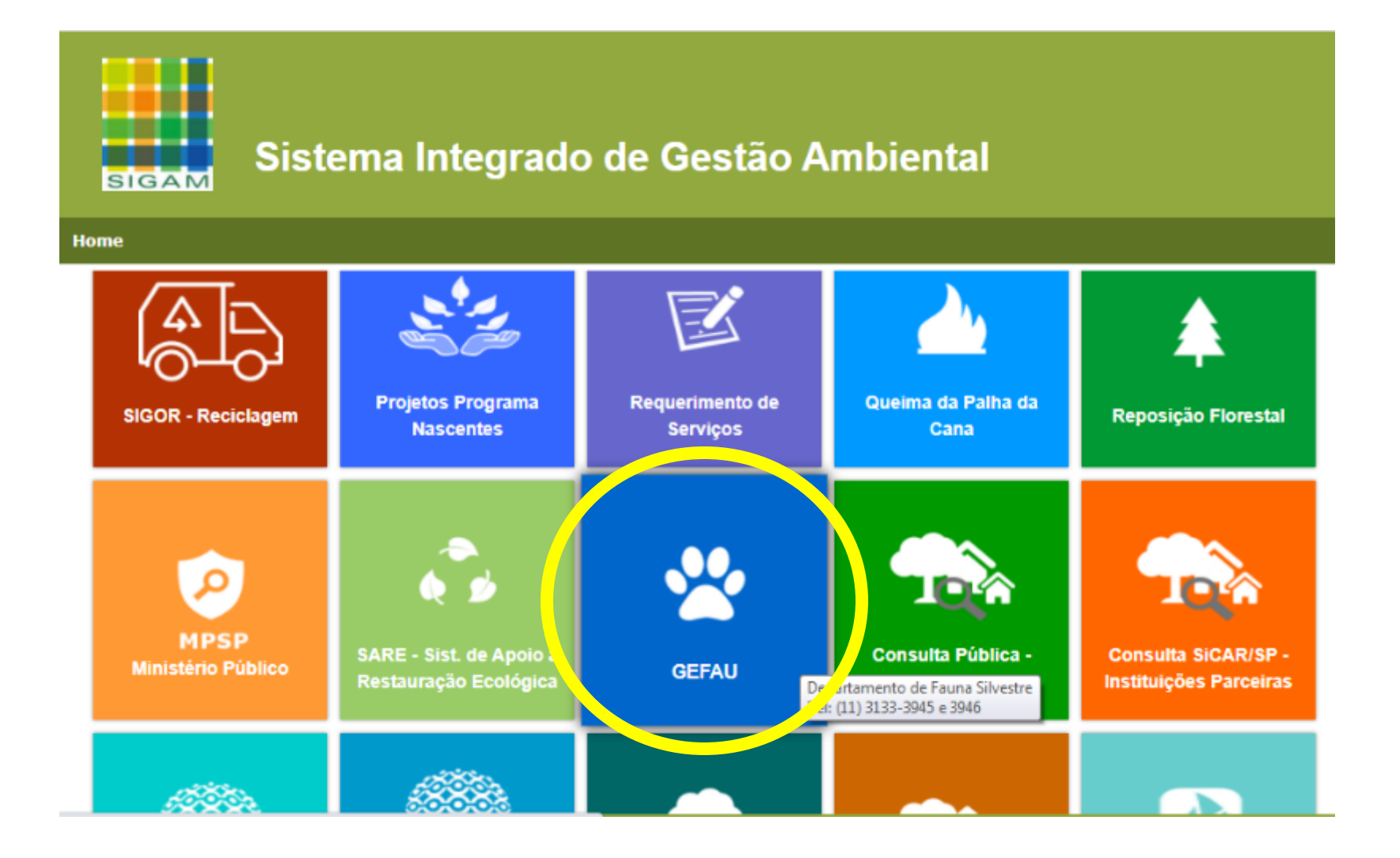

# **3-Acessar o módulo "Meliponicultor"**

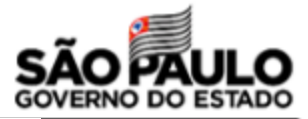

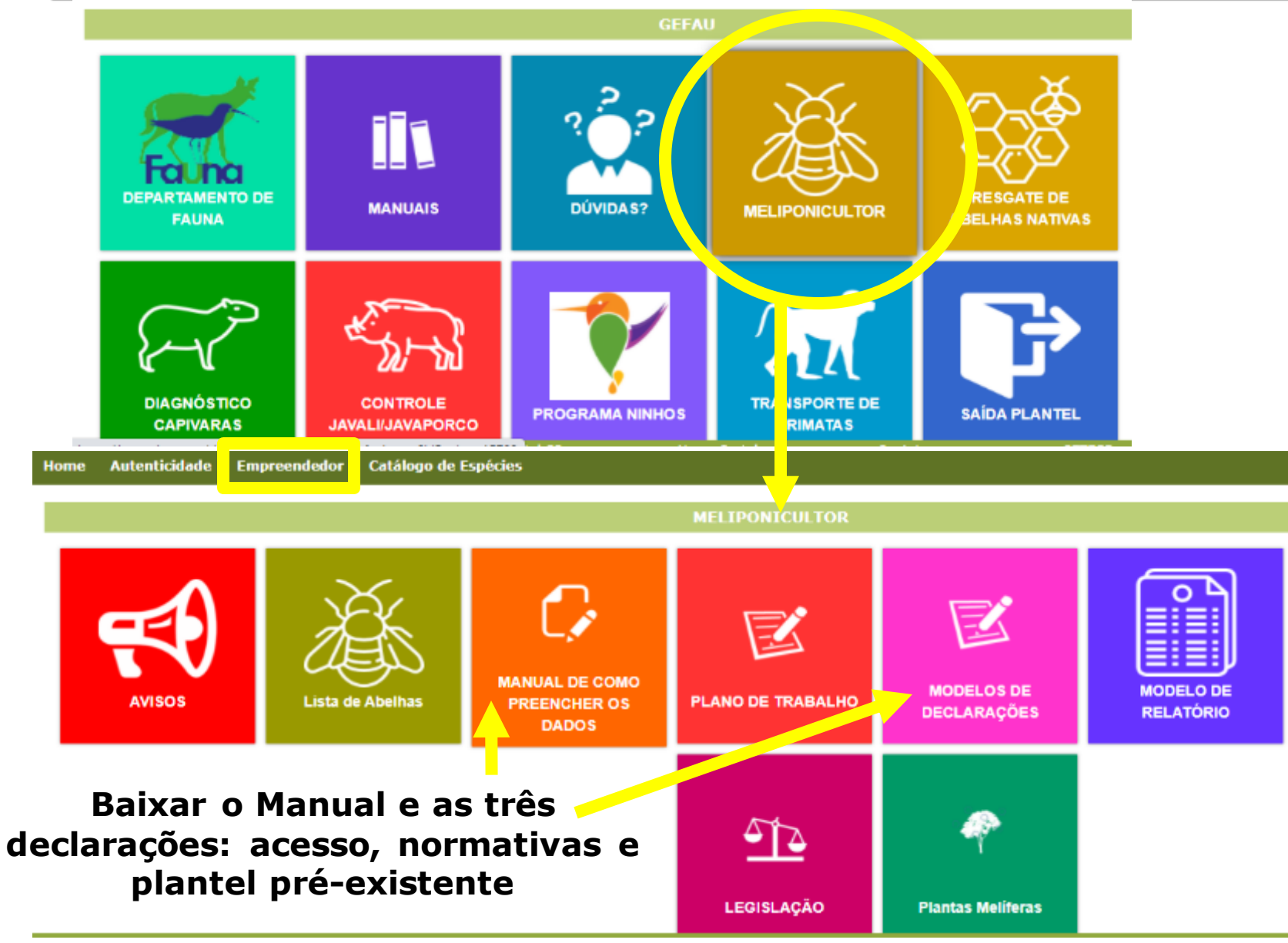

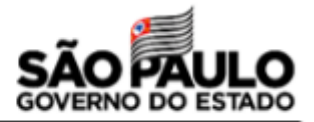

#### **Autenticidade Empreendedor** Catálogo de Espécies **Home**

Todos os empreendimentos de fauna deverão executar seus servicos de forma a garantir o manejo adeguado e a manutenção de todo plantel, com fornecimento de alimentos, limpeza, ambientação, cuidados preventivos e emergenciais, contornando situações adversas enfrentadas durante a pandemia.

#### 13/11/2019

#### COMUNICADO - AUTORIZAÇÃO DE MANEJO IN SITU

Caros usuários, informamos que por motivo de alteração no sistema, não serão mais alteradas, renovadas ou prorrogadas autorizações vigentes.

Dessa maneira, deverá ser requerida NOVA autorização sempre que houver a necessidade de alteração de qualquer informação constante na mesma (equipe, metodologia de captura, destinação, Plano de Trabalho...).

Também deve ser requerida NOVA autorização quando observado que será necessária a continuidade do manejo da fauna após o período concedido na autorização. Em tais casos, deverá ser solicitada nova autorização 30 (trinta) dias antes da expiração do seu prazo de validade. Para estes casos, deverá ser anexado o relatório das atividades realizadas na aba autorizações > projeto > relatório no requerimento que contém a autorização vigente.

Para requerer nova autorização deverá ser aberto um novo requerimento dentro do mesmo empreendimento/processo, o qual deve ter todas as suas abas corretamente preenchidas. Ademais, deverá ser anexado dentro da aba>autorizações>projeto>anexos, um documento assinado pelo responsável legal pelo empreendimento ou responsável técnico pelo manejo de fauna, informando que se trata de solicitação de nova autorização em substituição de autorização anterior, listando quais alterações irão ocorrer (equipe, metodologia de captura, destinação, Plano de Trabalho) e qual o novo cronograma de atividades. Destaca-se que somente deverá ser anexado novo Plano de Trabalho caso haja alteração no anteriormente aprovado.

Gratos pela atenção!

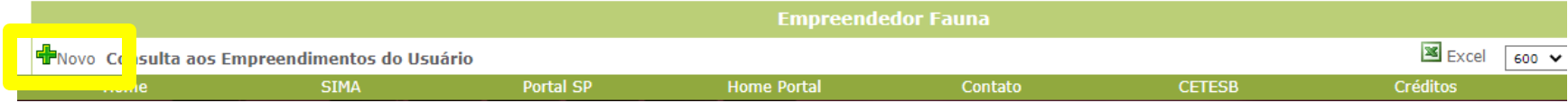

## **Cadastrar o meliponário**

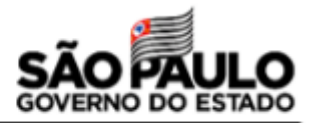

### Arquivo 1

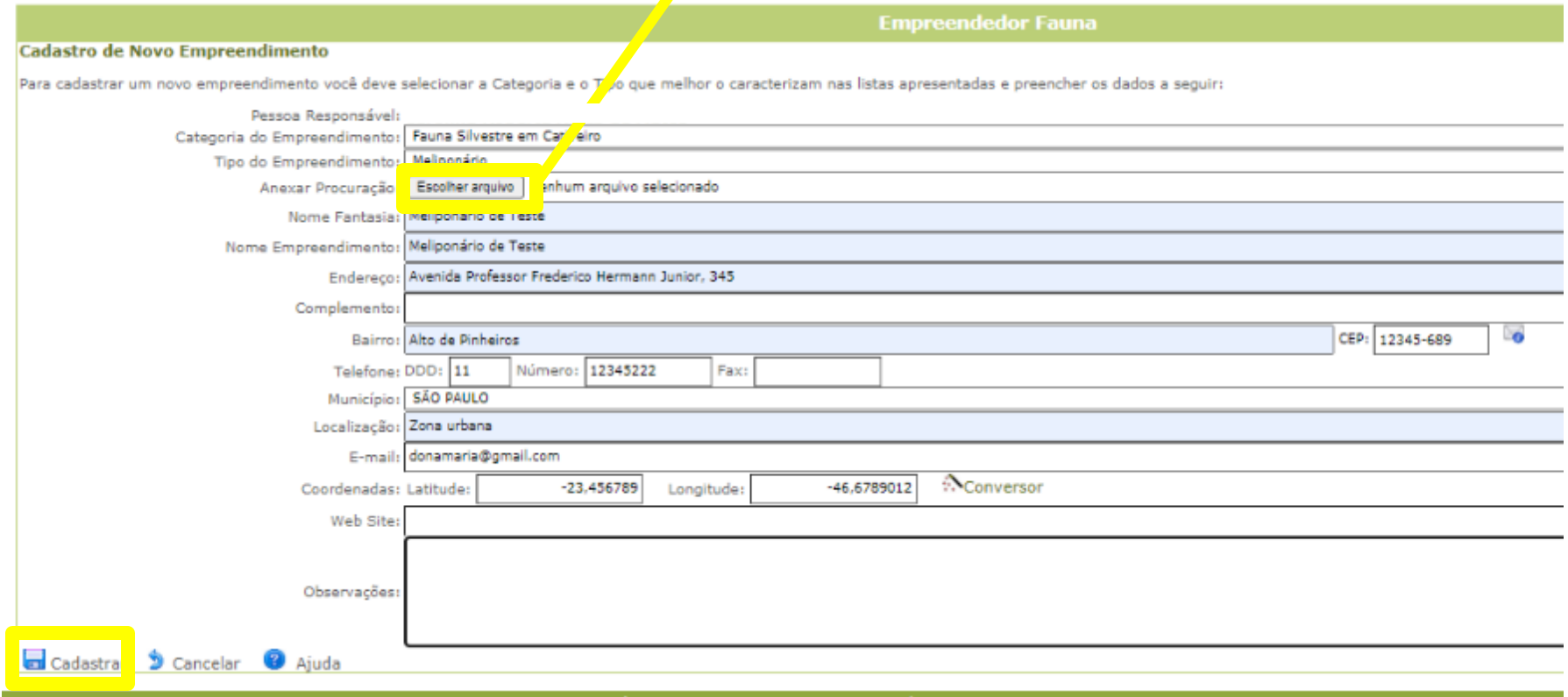

### **Anexar a Declaração de acesso – manejo ex-situ**

## **5-Selecionar as espécies desejadas para a autorização – as que você já possui e as que deseja criar no prazo de vigência da autorização**

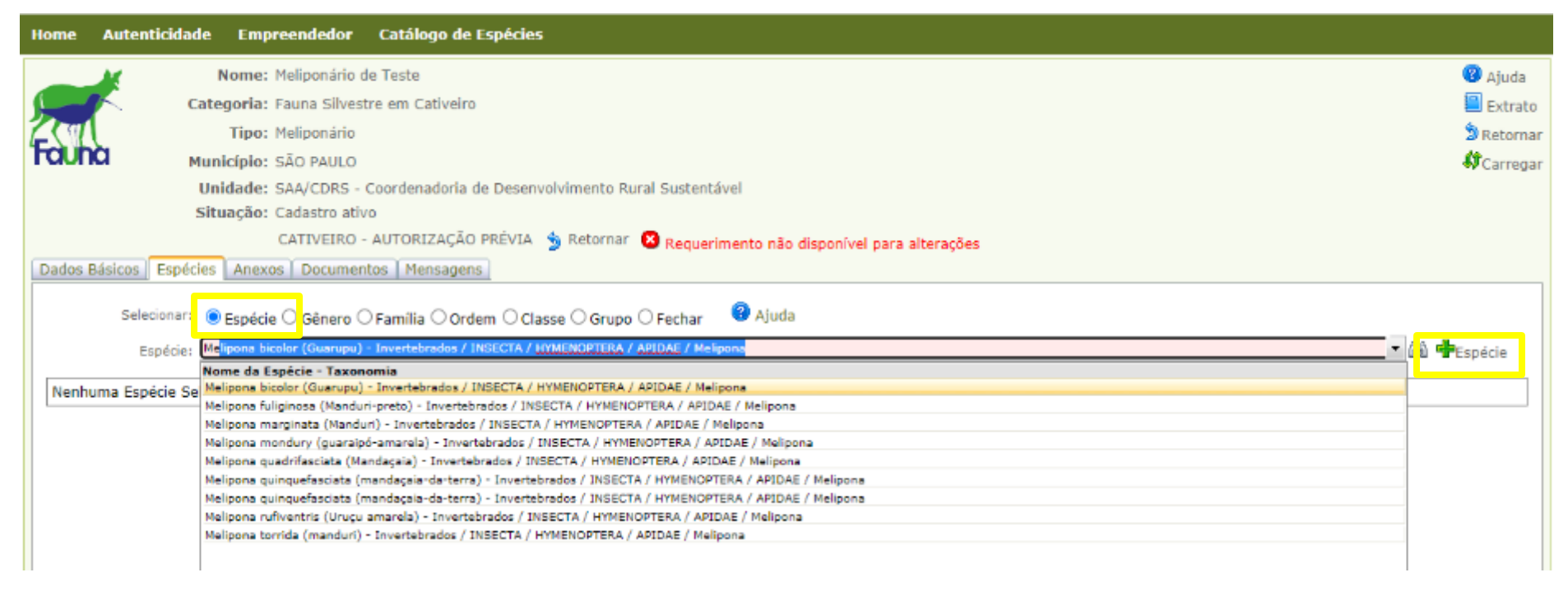

Embr Autorização Prév

### **Emitir a autorização prévia**

**Selecione também as que ocorrem na região, para que a autorização abranja as que por ventura sejam capturadas por ninhos-isca autorizados**

# **Atenção!**

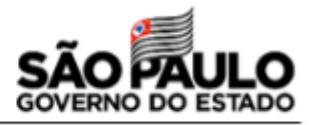

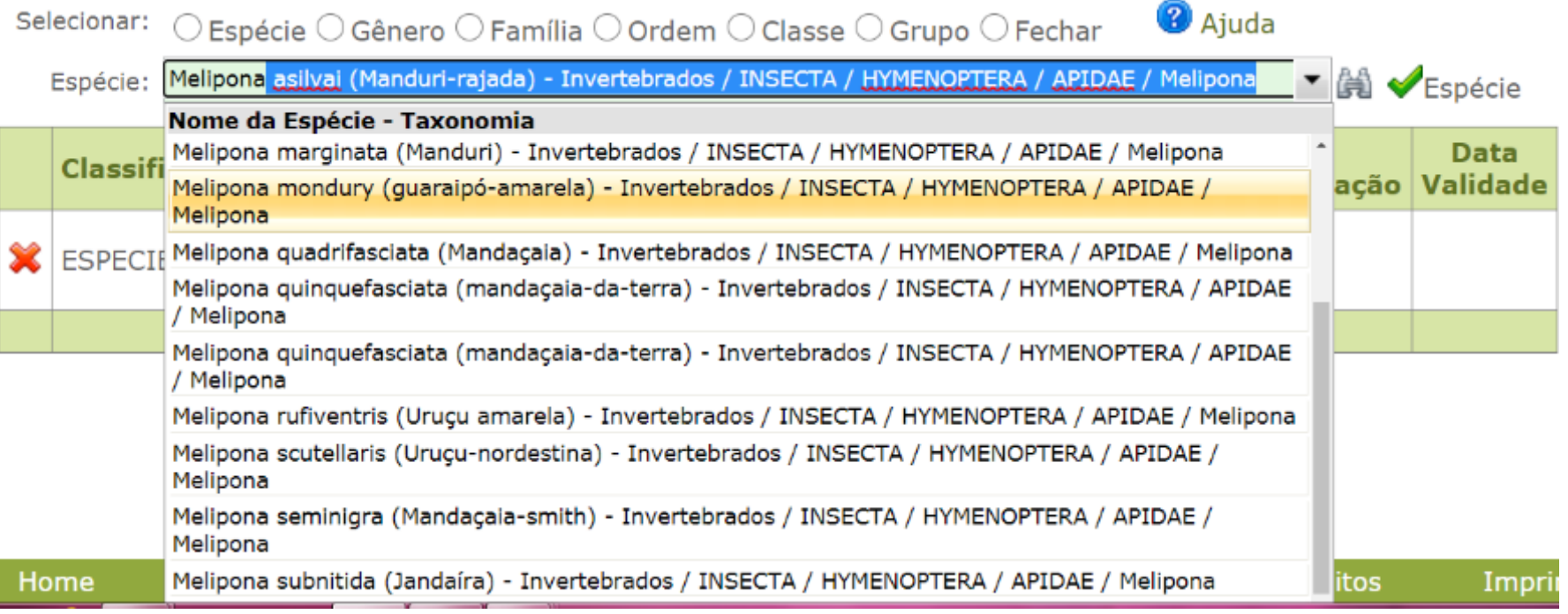

- **1. Selecione apenas as espécies correspondentes ao tipo de autorização pleiteada – autóctones ou alóctones.**
- **2. Use o nome científico (em latim, ex:** *Melipona mondury***) para sua seleção de espécies, não o nome popular – que varia de região para região.**

### **Consulte a lista de espécies no módulo meliponicultor GEFAU**

# **6-Preencha o endereço de correspondência**

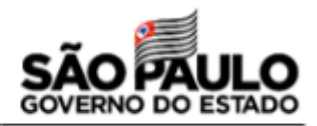

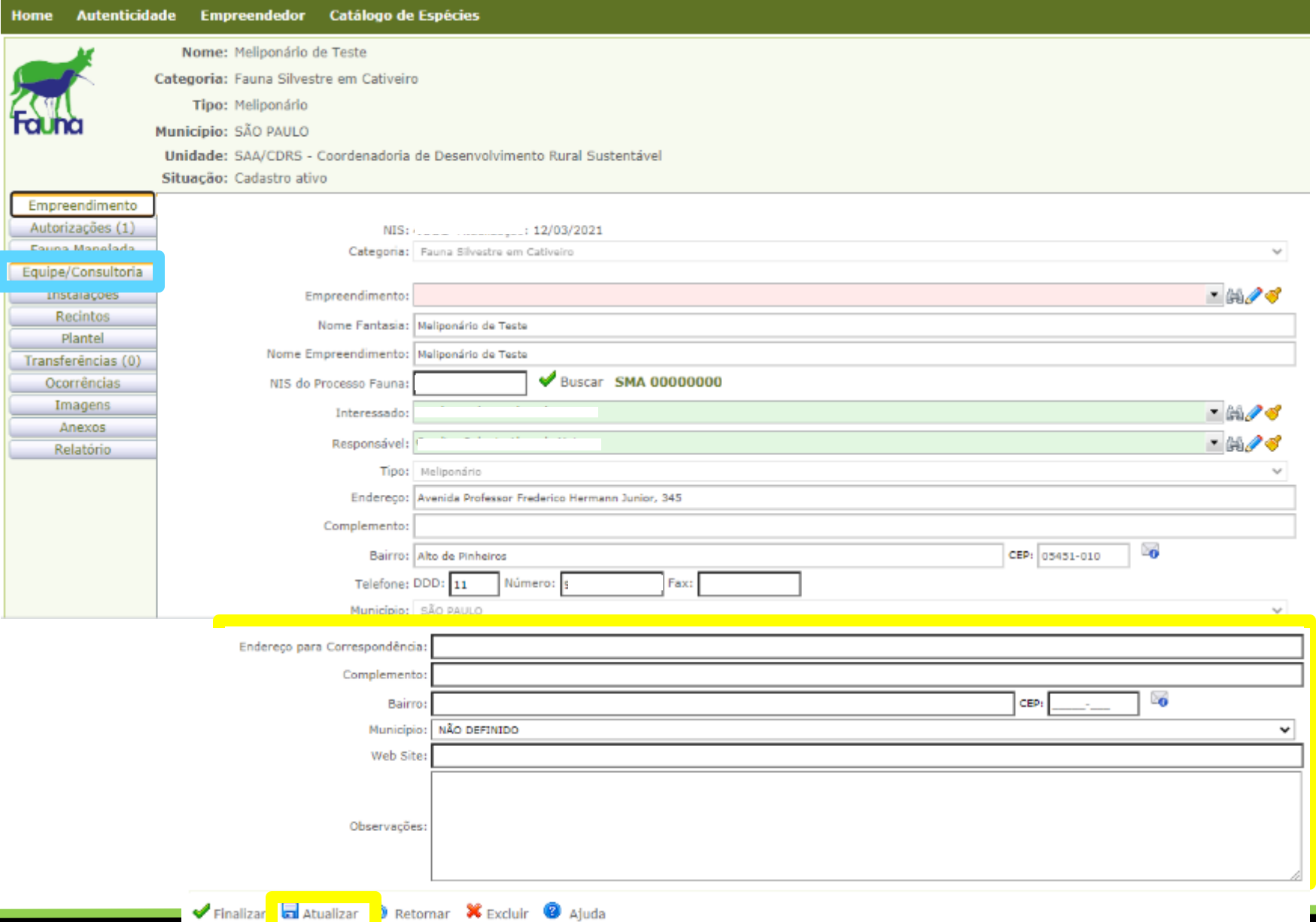

# **7-Cadastre a equipe que fará parte do meliponário**

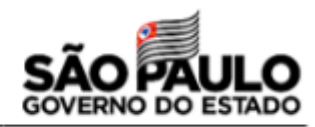

аr aг

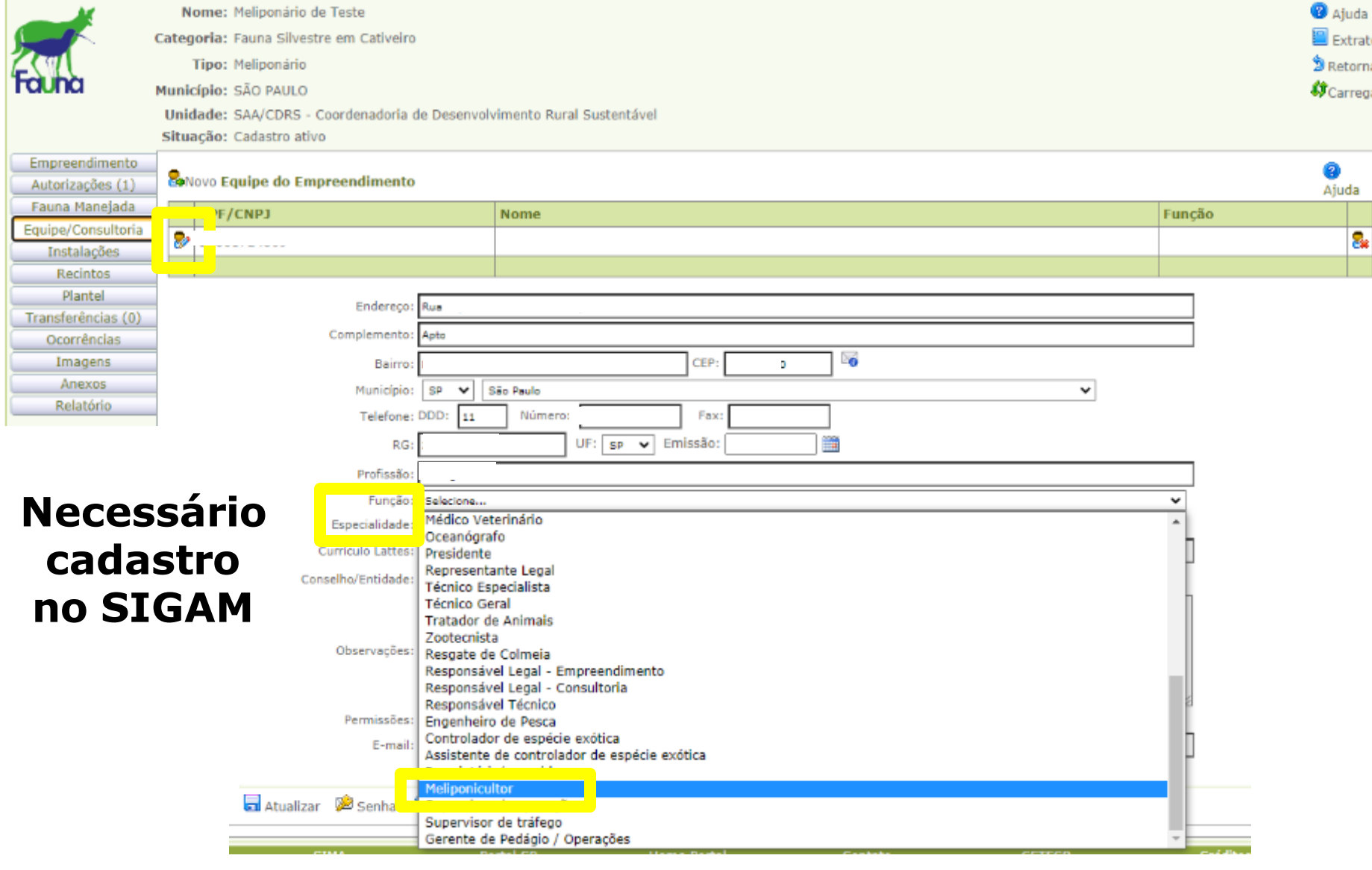

### **8-Anexar documentos**

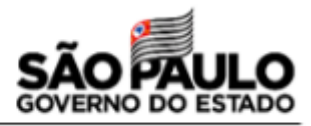

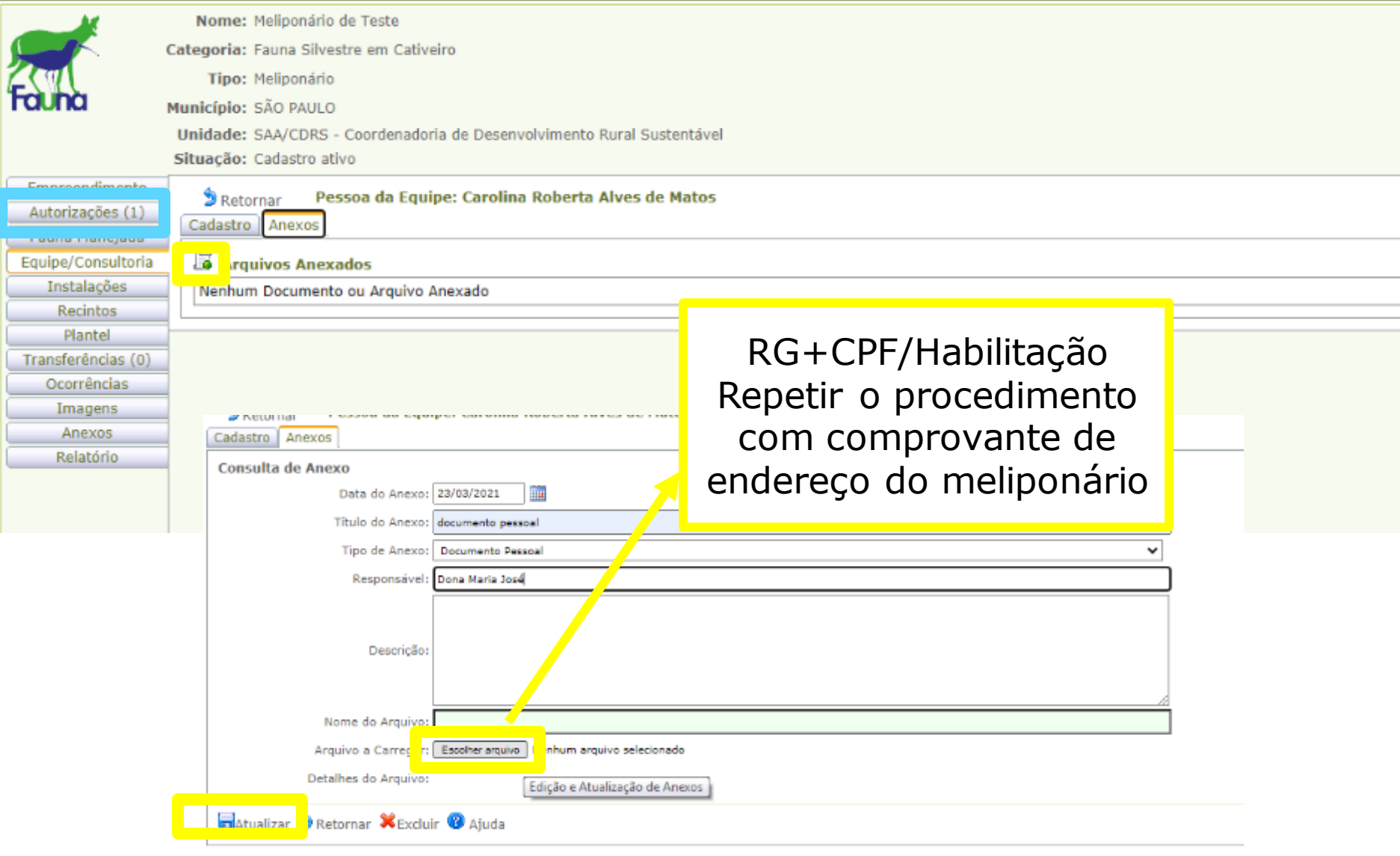

# **9-Solicite autorização de uso e manejo**

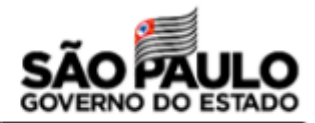

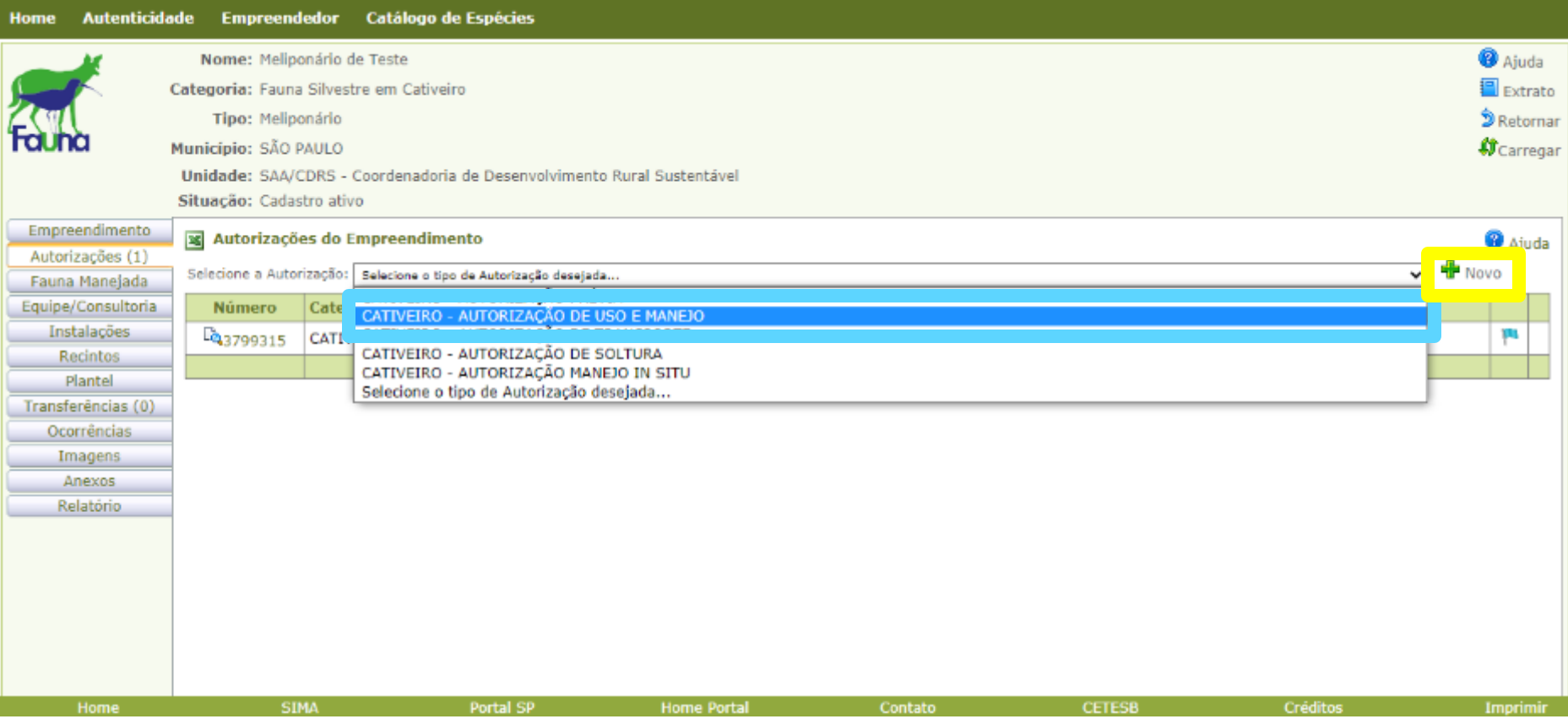

## **Solicite autorização de uso e manejo**

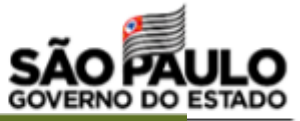

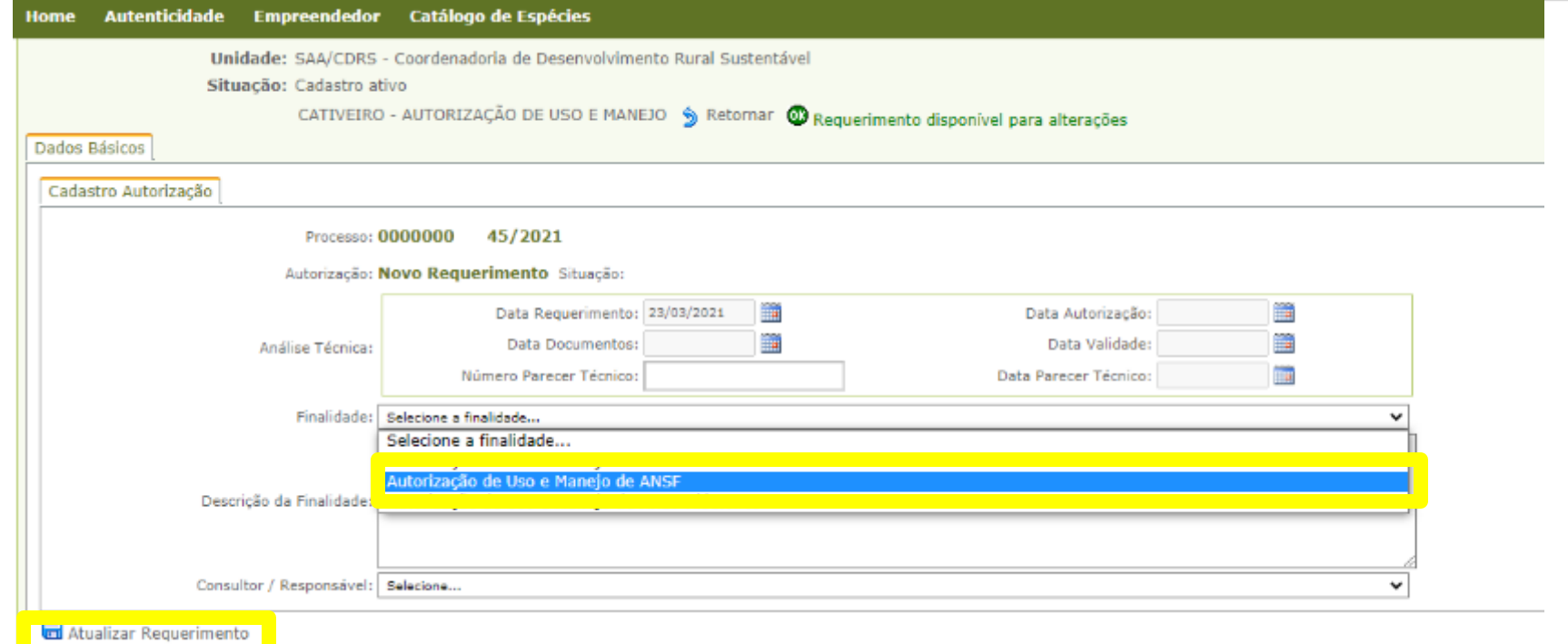

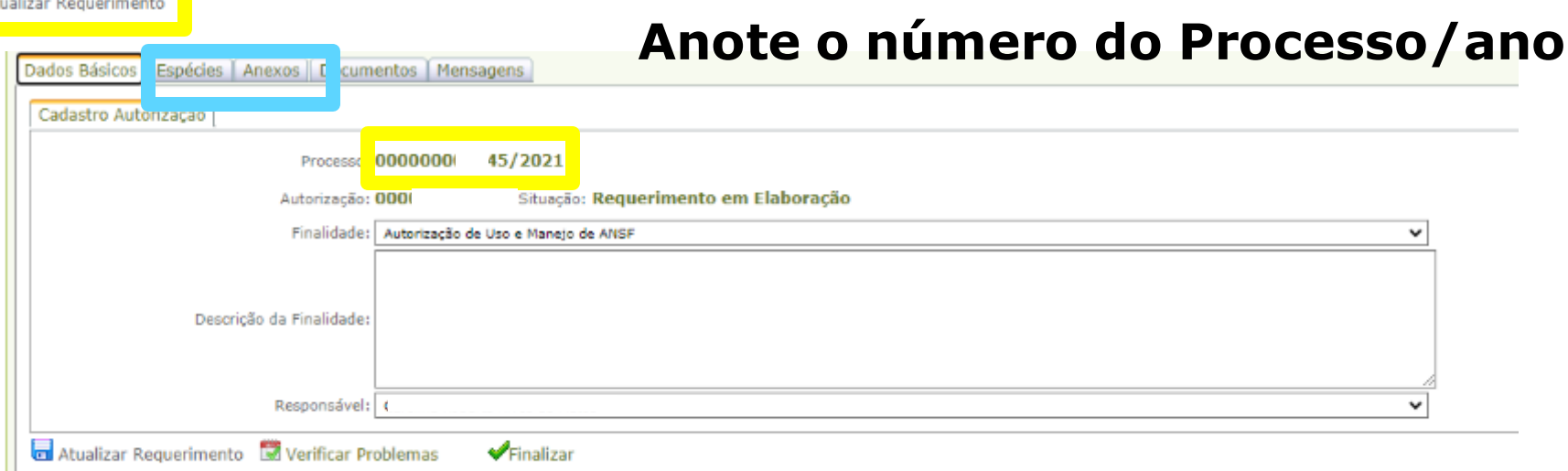

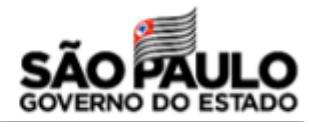

## **Verifique as espécies que irão compor a autorização**

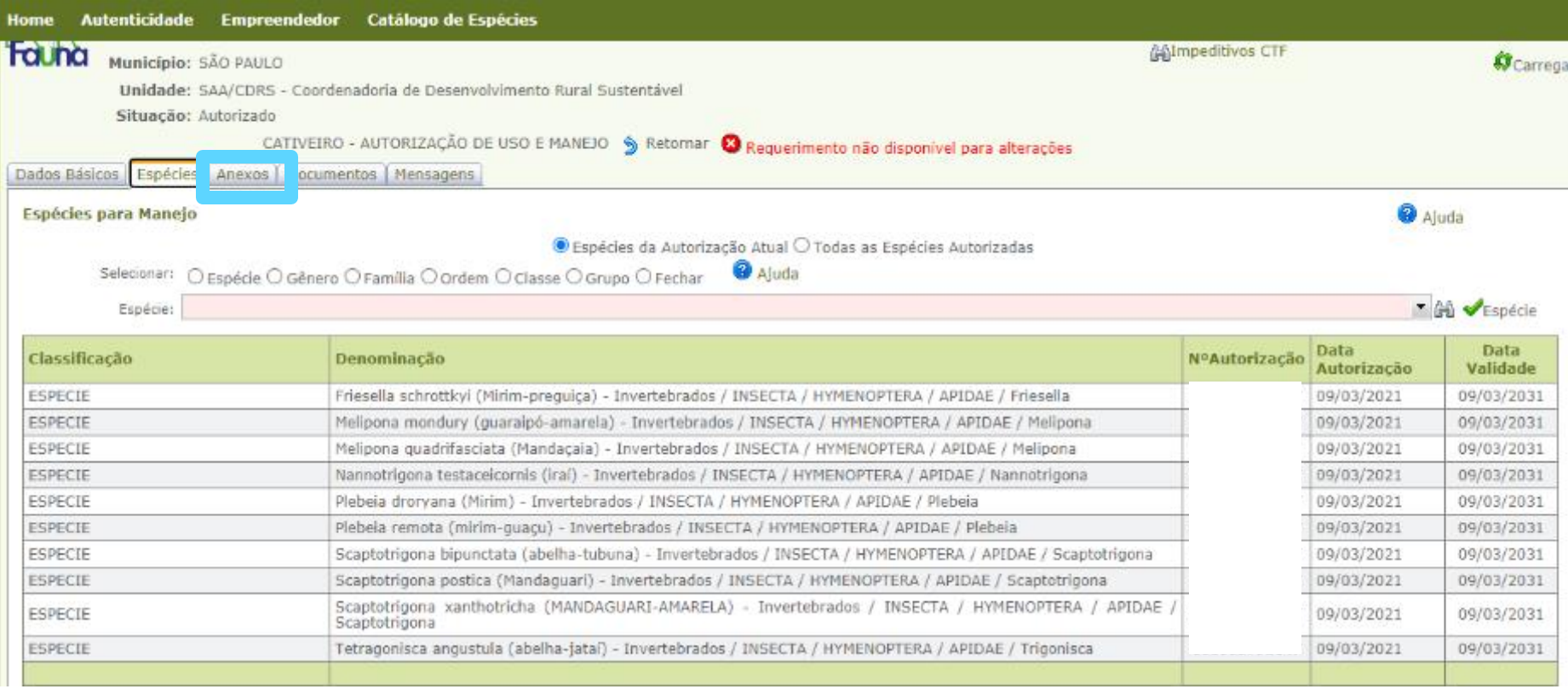

### **10-Anexe a declaração de ciência das normativas**

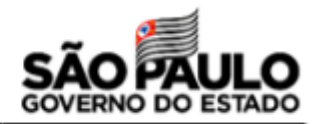

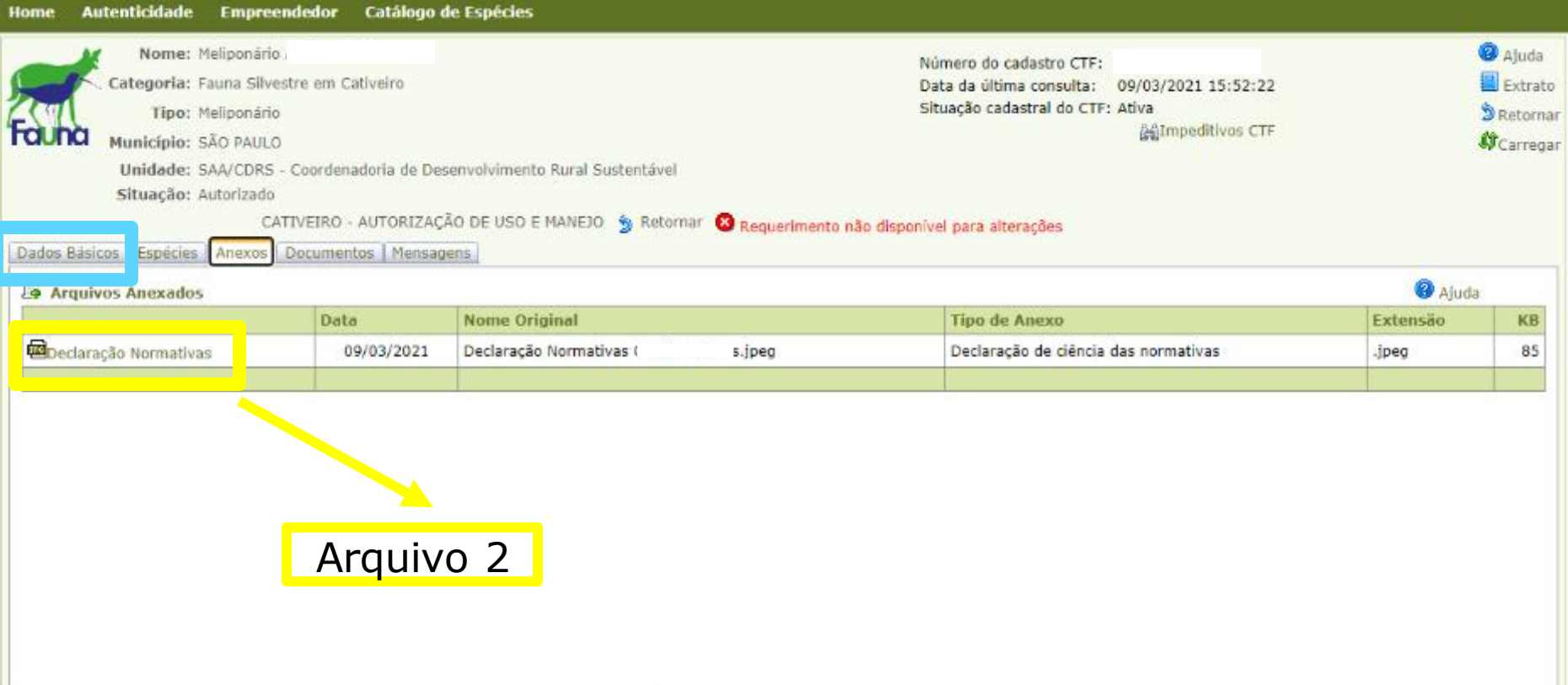

# **11-Finalize sua autorização de uso e manejo**

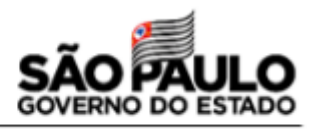

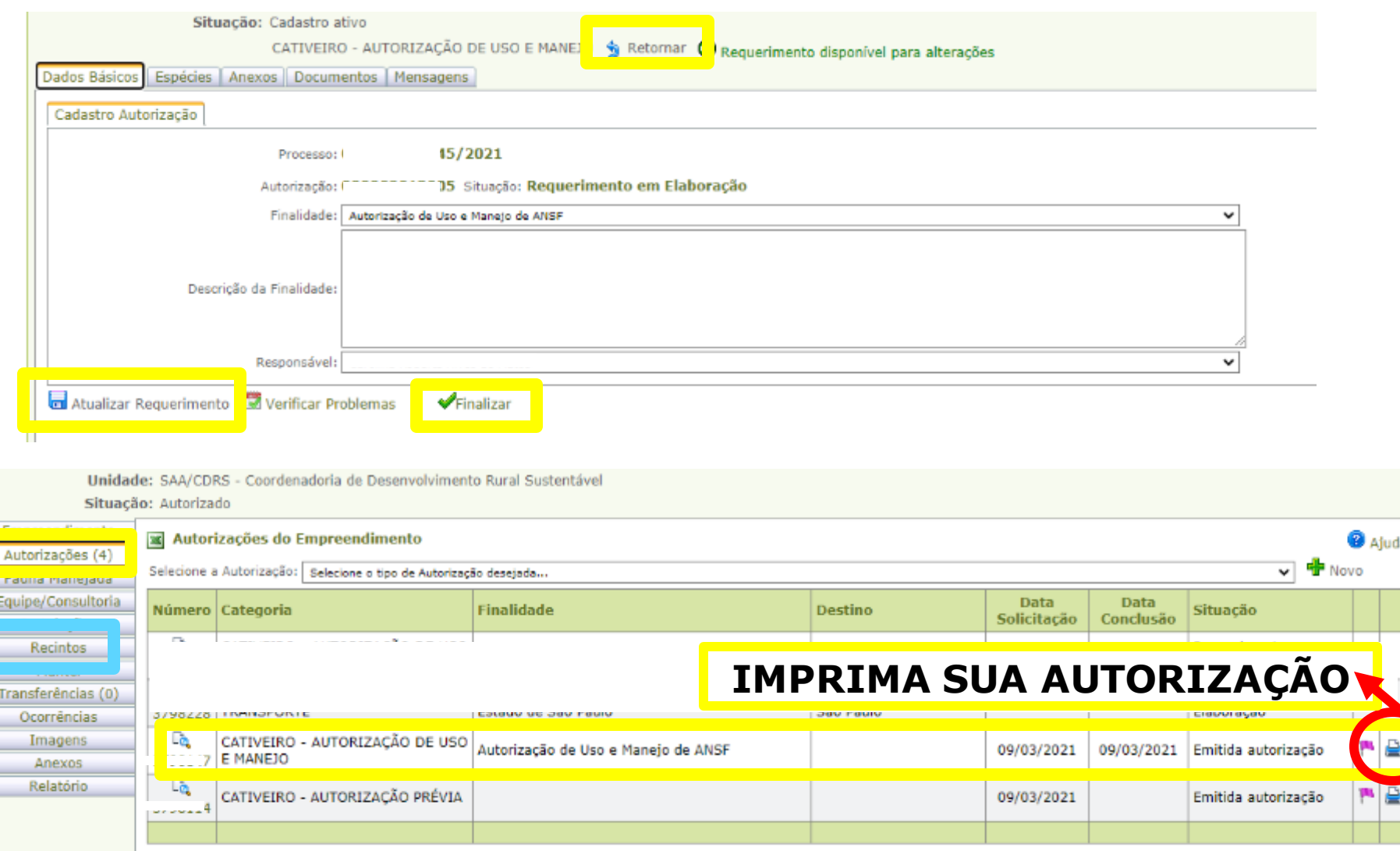

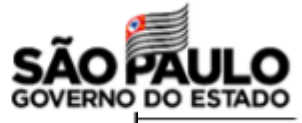

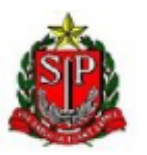

### **GOVERNO DO ESTADO DE SÃO PAULO** SECRETARIA DE INFRAESTRUTURA E MEIO AMBIENTE CFB - Coordenadoria de Fiscalização e Biodiversidade AUTORIZAÇÃO DE USO E MANEJO PARA EMPREENDIMENTOS DE CATIVEIRO

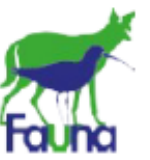

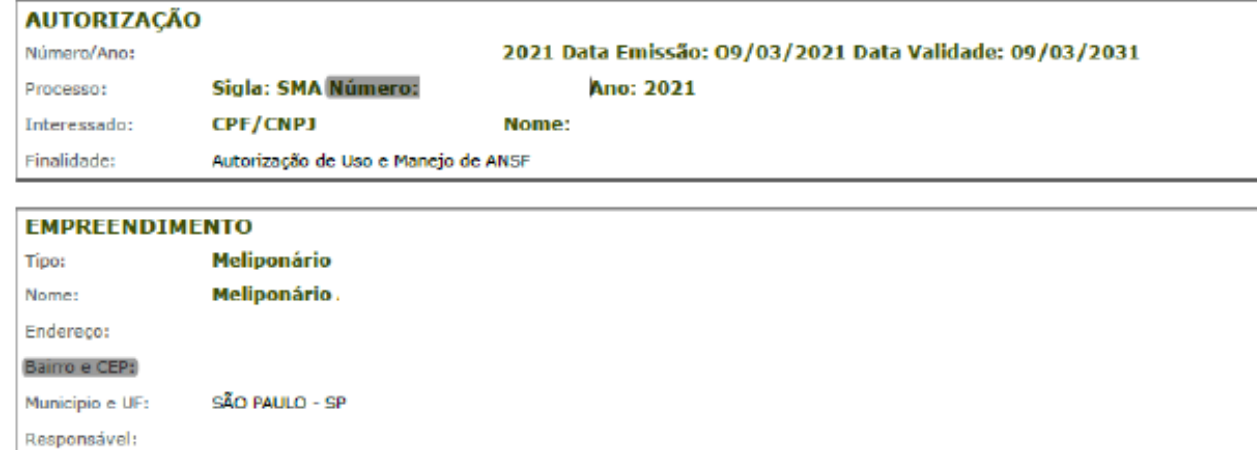

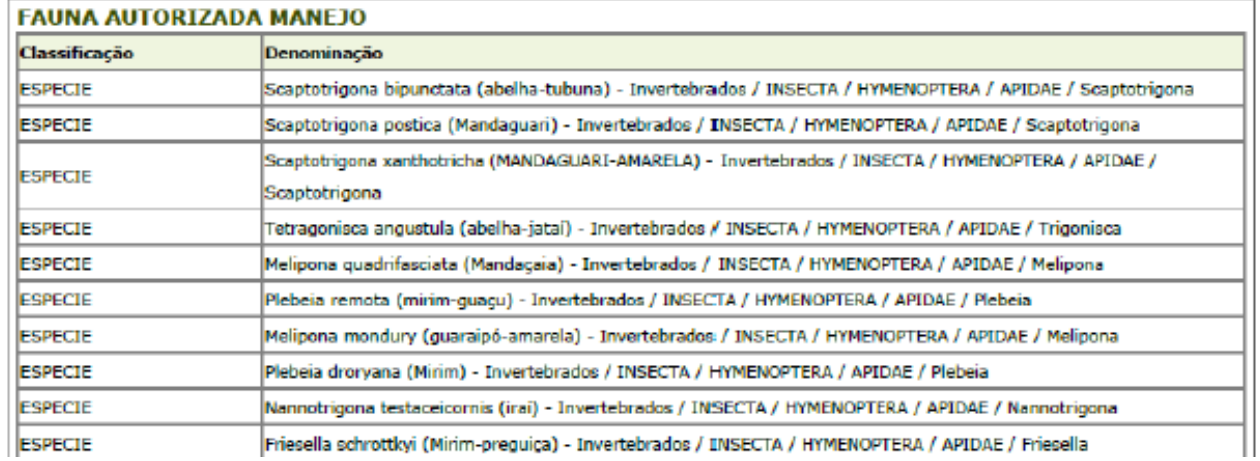

#### **ATIVIDADES PERMITIDAS**

Funcionamento de meliponário, conforme atribuições definidas pela Resolução SIMA 11/2021.

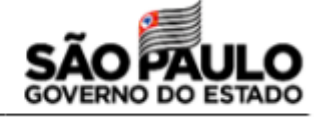

Quando Indicado no campo "AUTORIZAÇÕES > Finalidade:"

Autorização de uso e manejo de ANSF:

I - a manutenção de colônias em colmeias e sob cuidados humanos;

II - a criação e o manejo reprodutivo para multiplicação com objetivo de formação de novas matrizes para alienação ou comercialização de espécimes e colônias (ou suas partes), de produtos, subprodutos e de serviços de polinização;

III - o uso do Meliponário em atividades socioculturais ou de exposição com visita monitorada voltada à educação ambiental ou em atividades de ensino, podendo haver obtenção de receitas vinculadas:

VI - o recebimento, em depósito ou guarda provisória, de colônias ou espécimes resgatadas ou apreendidas pelos órgãos ambientais de fiscalização; V - o recebimento de colônias ou espécimes resgatados na natureza, oriundas de autorização específica emitida a terceiros no âmbito do

#### licenciamento ambiental:

VI - a criação e o manejo para multiplicação visando obtenção de colônias a serem destinadas a projetos de conservação in situ devidamente autorizados pelo órgão ambiental competente visando á reintrodução ou revigoramento de populações de espécies de abelhas-nativas-sem-ferrão -ANSF em suas áreas de ocorrência e distribuição geográfica natural;

VII - a criação e o manejo reprodutivo com objetivo de formação de matrizes de multiplicação destinadas a projetos de pesquisa científica devidamente autorizados.

#### Autorização de uso e manejo de ANSF Alóctones:

I - a manutenção sob cuidados humanos no local declarado até que o planteli, dentro do período de validade da Autorização de Uso e Manejo - AM, possa ser transferido em sua totalidade ou eliminado em caso de identificadas ameaças às espécies de abelhas-nativas-sem-ferrão - ANSF originárias ao território paulista:

II - o manejo das colônias se restringirá a uma única multiplicação a cada período de 12 meses, a contar da data de emissão da Autorização de Uso e Manejo - AM, como meio de minimizar os efeitos de enxameação natural e dispersão na natureza;

III - a transferência, sem fins comerciais, de colônias e espécimes a Meliponários, projetos de pesquisa científica ou de conservação devidamente autorizados, localizados na área de ocorrência e distribuição geográfica natural da(s) espécie(s) descrita no Catálogo Nacional de Abelhas-nativas-semferrão ou em ato normativo próprio do órgão ambiental estadual de destino, com anuência deste último antecedendo a emissão da referida

autorização específica para movimentação das colônias ou espécimes:

IV - a transferência para prestação de serviço de polinização dirigida, nos casos de transferência definitiva das colônias ou espécimes à atividade localizada dentro da área de ocorrência e distribuição geográfica natural da(s) espécie(s) e mediante autorização do órgão ambiental competente com prévia anuência do órgão ambiental estadual de destino;

V - a comercialização de produtos e subprodutos.

#### ATIVIDADES NÃO PERMITIDAS

Desenvolvimentos de atividades não previstas para a categoria pela Resolução SIMA 11/2021.

Quando Indicado no campo "AUTORIZAÇÕES > l'inalidade:"

Autorização de uso e manejo de ANSF:

A criação, manutenção, soltura, recebimento em transferência incluindo troca ou permuta, manejo para multiplicação e comercialização de espécimes

e colônias ou prestação de serviços de polinização envolvendo o uso de espécies de abelhas-nativas-sem-ferrão - ANSF que não constem da lista

Estadual de ocorrência e distribuição geográfica natural no Estado de São Paulo.

- Autorização de uso e manejo de ANSF Alóctones:

i - a comercialização de colmeias ou suas partes e espécimes pré-existentes e aquelas decorrentes da multiplicação prevista autorizada nas atividades permittidas:

II - a prestação de serviço de polinização dirigida no território paulista

#### **CONDICIONANTES**

Caberá ao responsável pelo Meliponário no âmbito do Sistema Integrado de Gestão da Pauna Silvestre do Estado de São Paulo - GEPAU: 1 - manter atualizados os dados cadastrais:

II - manter atualizado o registro das colmeias no plantel considerando todas as ampliações e reduções decorrentes do manejo;

III - manter atualizada a movimentação do plantel;

IV - solicitar as devidas autorizações para as finalidades que especificam nos termos da legislação aplicável.

Quaisquer alterações quanto à titularidade/mudança de endereço do Meliponário deverão ser precedidas de anuência do órgão ambiental competente.

Quando indicado no campo "AUTORIZAÇÕES > Finalidade:"

- Autorização de uso e manejo de ANSF:

Em caso de inclusão de nova espécie de ANSP no plantel do meliponário, o interessado deverá solicitar nova autorização com todas as espécies. As colônias adquiridas por meio de ninhos-isca, resgatadas na natureza, recebidas em depósito o u guarda provisória, não poderão ser comercializadas ou transferidas do plantel do Meliponário, ao qual foi primariamente destinada. Para as colônias resultantes de sua multiplicação, estão autorizadas as mesmas atividades permitidas da AM. Exceção as condicionantes acima poderão ocorrer em se tratando de transferências a critério do órgão ambiental estadual.

- Autorização de uso e manejo de ANSF Alóctones:

Esta autorização poderá ser renovada uma única vez, por igual período, apresentando requerimento em até 60 dias do fim do prazo da autorização vigente e, desde que, justificada conforme Art. 10º da Resolução SIMA 11/21.

#### **OBSERVAÇÕES**

O órgão ambiental competente, mediante decisão motivada, poderá suspender ou cancelar esta autorização, caso ocorra: - Violação ou inadequação de quaisquer condicionantes ou norma legal; . Omissão ou falsa descrição de informações relevantes que subsidiaram a expedição da autorização; Riscos ambientais e da saúde pública.

As informações declaradas ao órgão ambiental competente, via sistema GEFAU, são de natureza declaratória, ficando o interessado sujeito ás penalidades previstas na legislação vigente em caso

de inconsistência, incongruência, omissões ou fraudes nas informações prestadas.

As regras dispostas nesta autorização não se aplicam às espécies exóticas ao território nacional ou a Apis meiXera, considerada espécie isenta de controle.

Quando indicado no campo "AUTORIZAÇÕES > Finalidade:"

- Autorização de uso e manejo de ANSF Alóctones

O órgão ambiental estadual em caráter excepcional e mediante justificativa técnica poderá permitir mais de uma multiplicação anual em se tratando do manejo de multiplicação das colônias de espécies alóctones.

#### **BASE LEGAL**

Resolução SMA 92/2014 Resolução CONAMA 489/2018 Legislação: Resolução SIMA 11/2021 Resolução SIMA 05/2021

A não observância das exigências descritas em legislação específica vigente será considerada infração administrativa ambiental e estará sujeita às sanções cabíveis.

 $12021$ 

#### **AUTENTICAÇÃO**

Autonticação

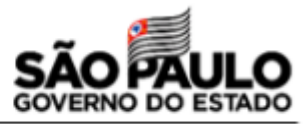

# **Solicite a autorização de uso e manejo**

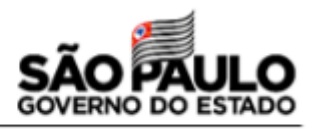

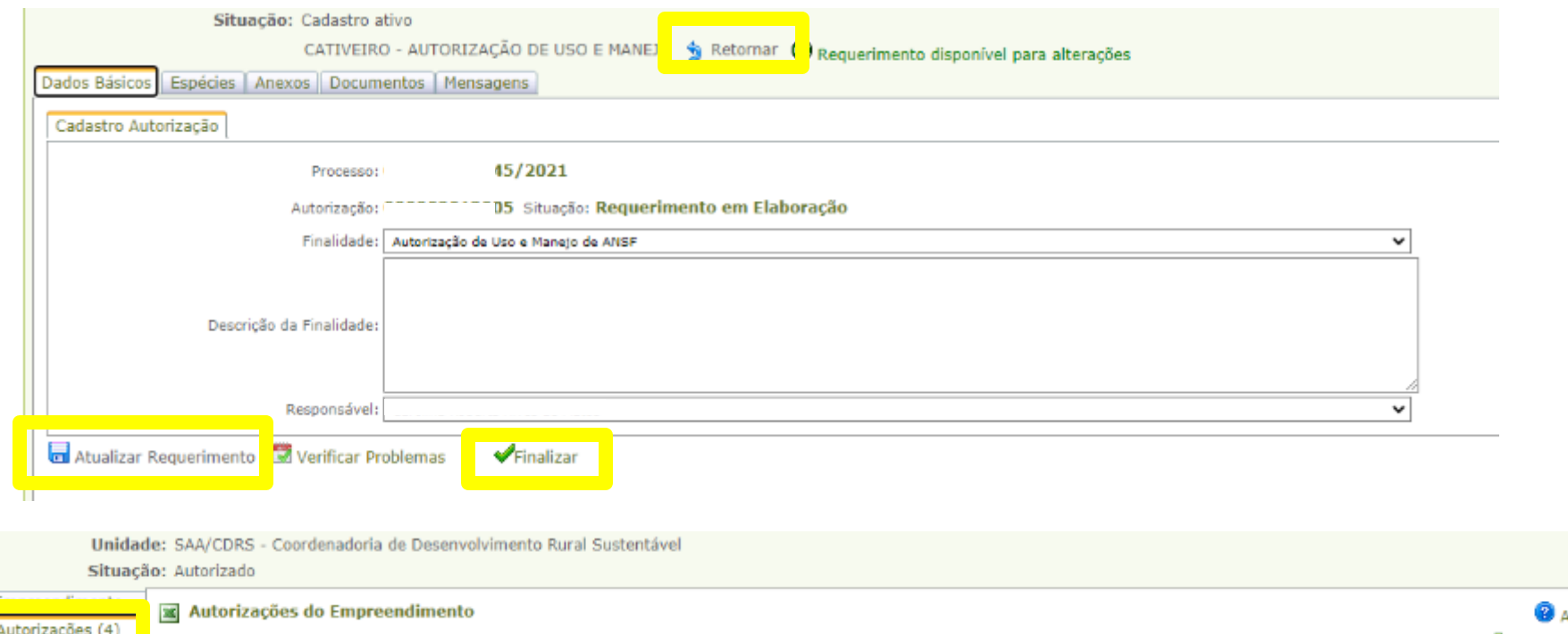

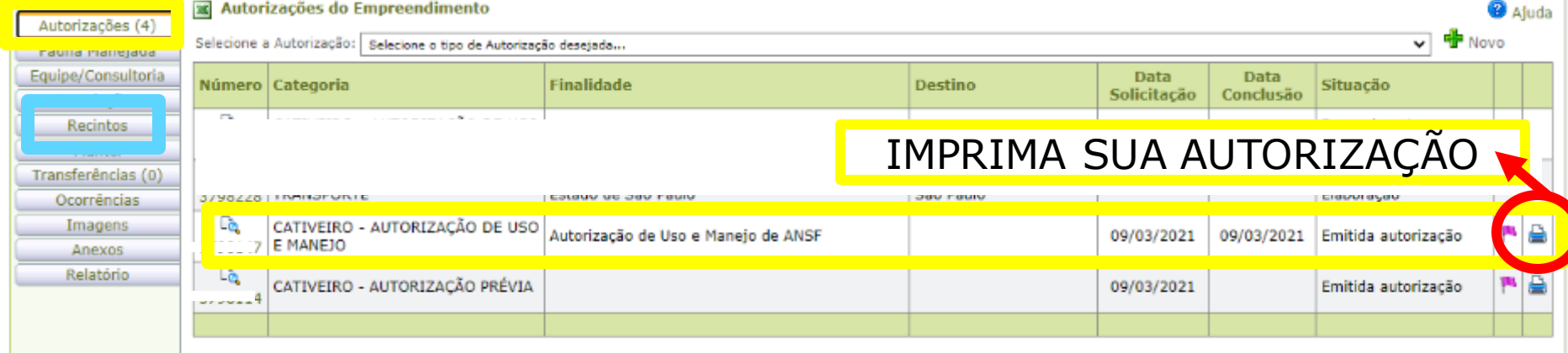

# **12-Cadastre o recinto: caixa e meliponário**

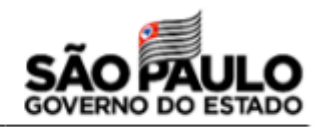

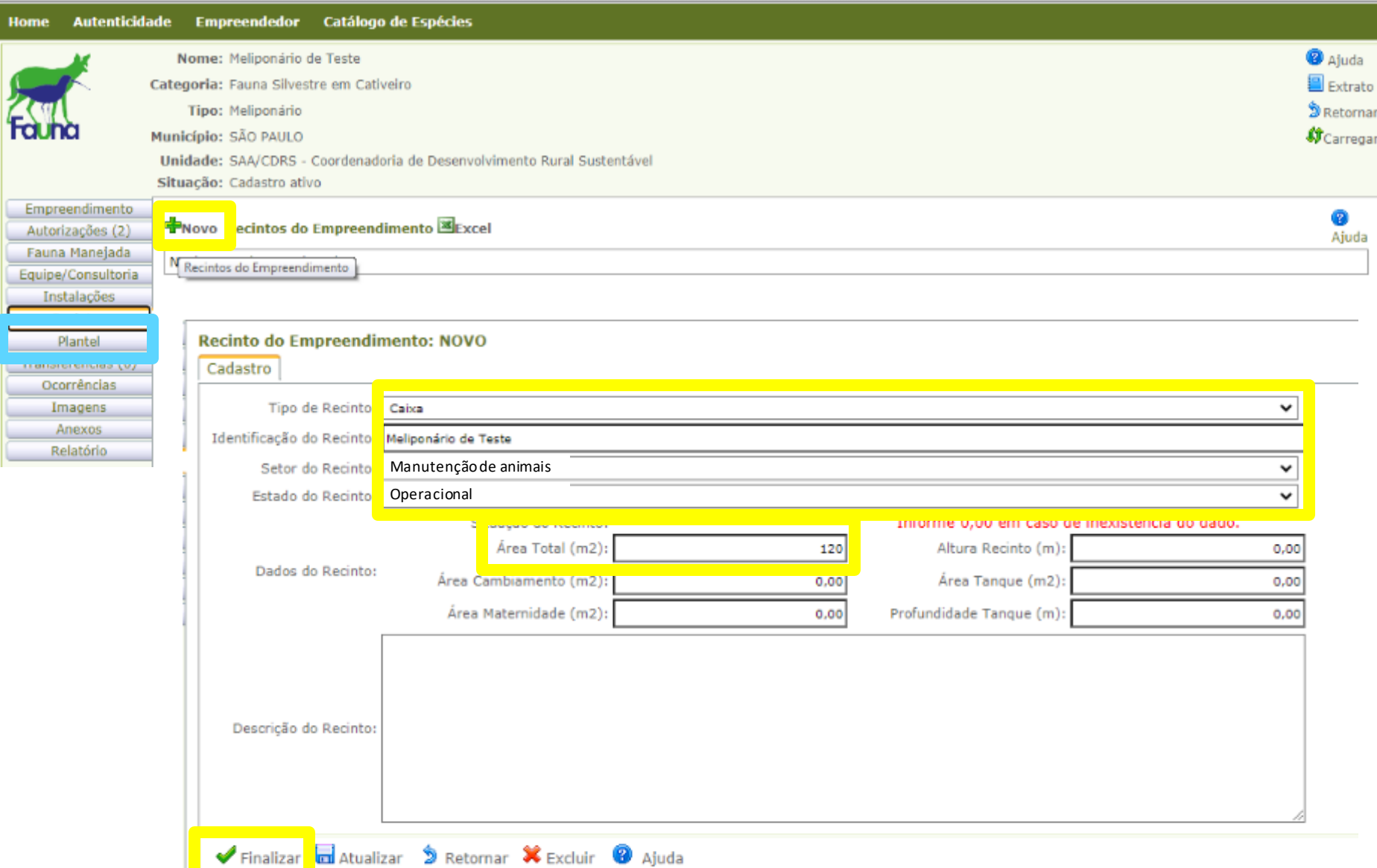

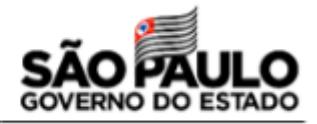

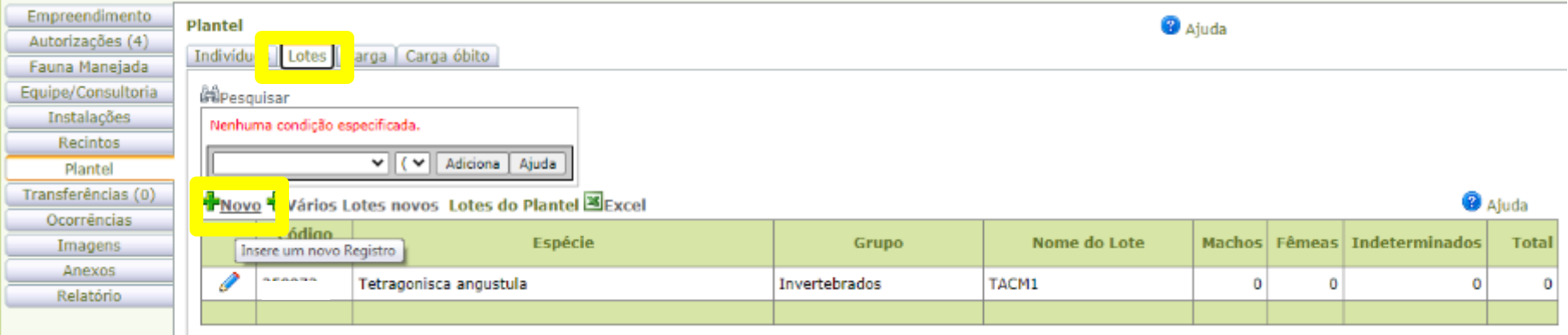

- ✓ **Cadastro deve ser feito individualmente, por colmeia;**
- ✓ **Cada colmeia é um lote (conjunto de indivíduos);**
- ✓ **Cada colmeia deve ter um código, que deve ser marcado na caixa (no ninho), e ser o mesmo informado no GEFAU.**
- ✓ **O plantel deve ser cadastrado em até 30 dias depois da emissão da Autorização de Uso e Manejo;**
- ✓ **É necessário anexar o documento comprobatório da origem dos enxames: nota fiscal de produtor regularizado, autorização de instalação de ninhos-isca ou declaração de plantel pré-existente.**

### **Cadastre seus enxames (plantel)**

**Home** 

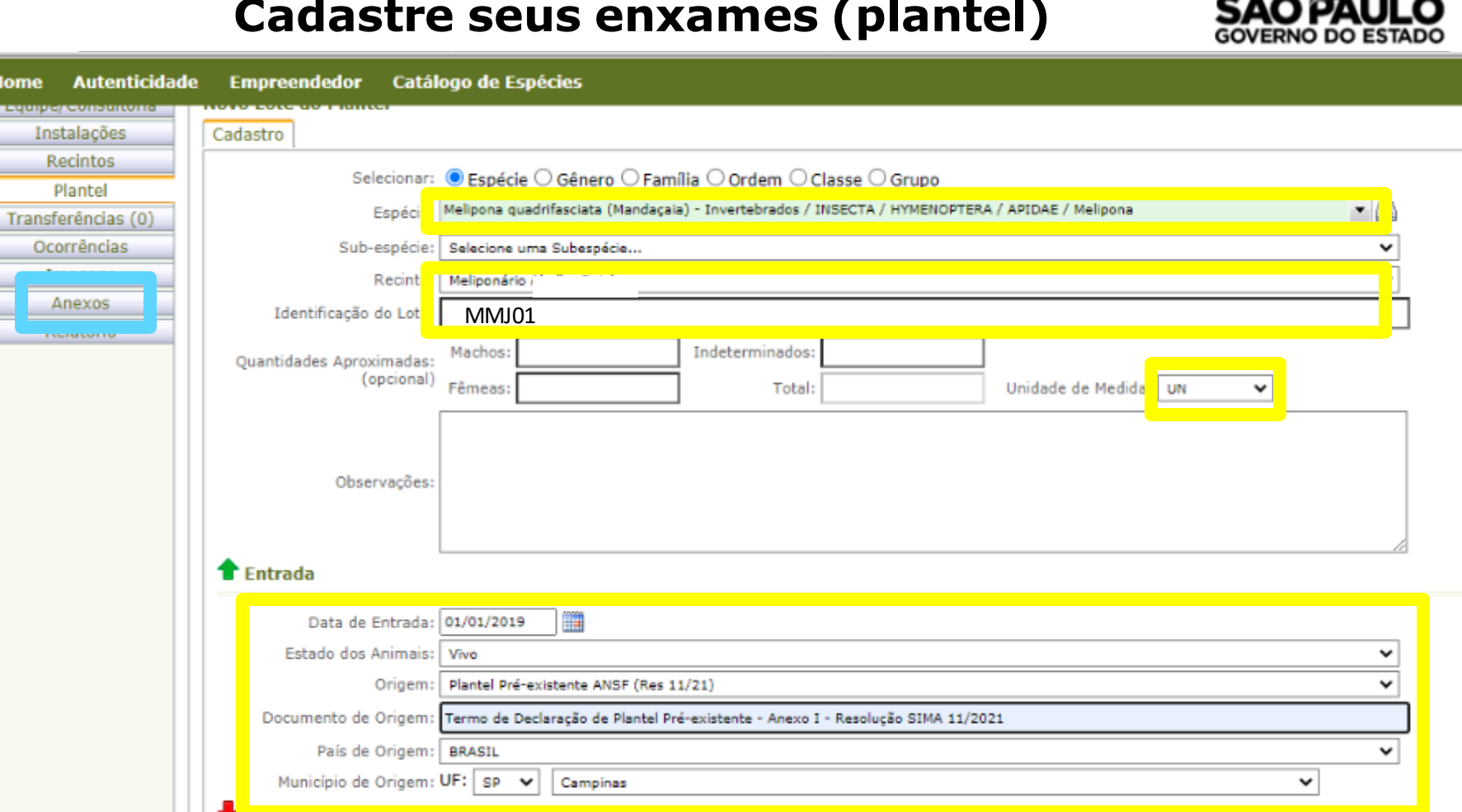

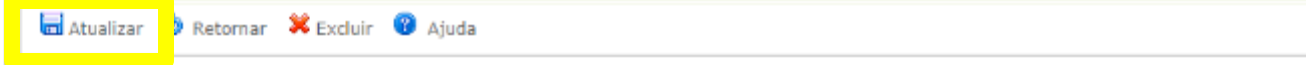

# **14-Anexe o comprovante da origem do plantel**

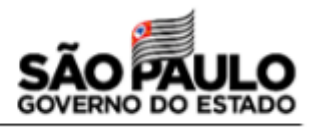

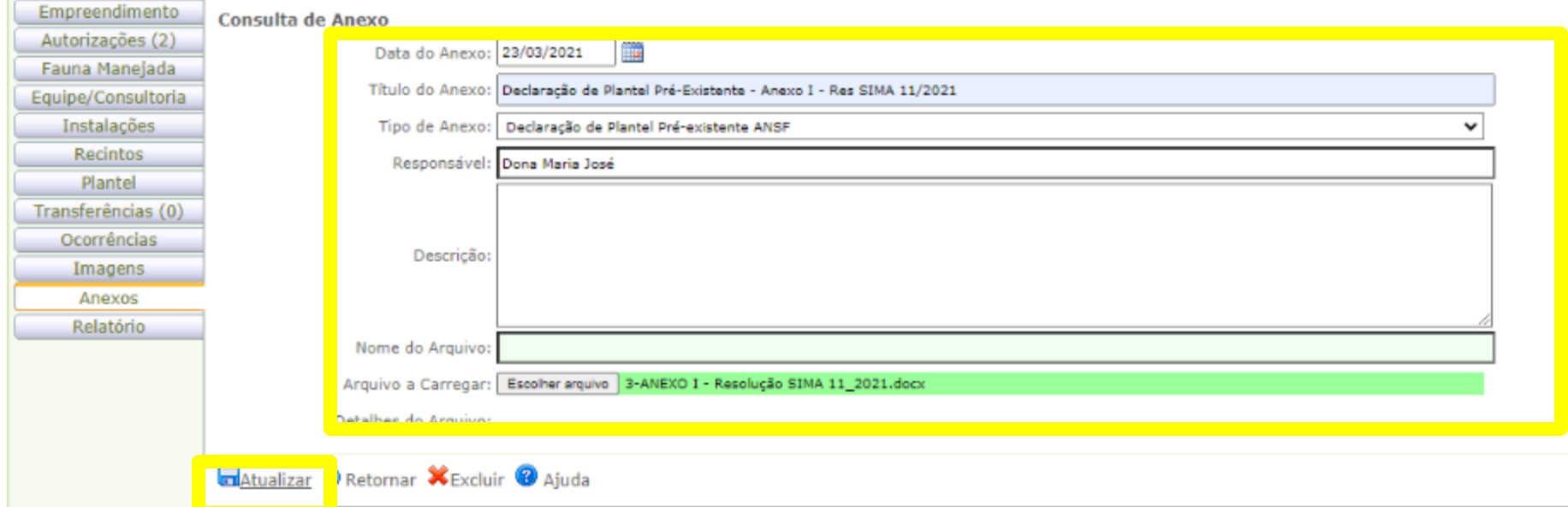

#### Situação: Autorizado Empreendimento Consulta de Anexo Autorizações (4) Data do Anexo: 09/03/2021 THE ST Fauna Manejada **Thule de America Auto Chairman** onsolonon Equipe

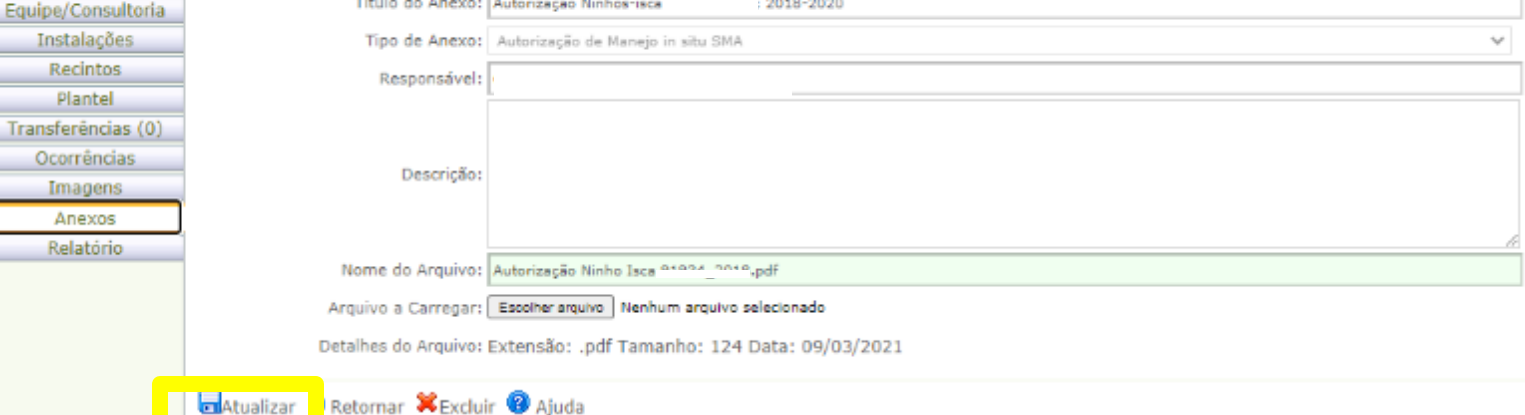

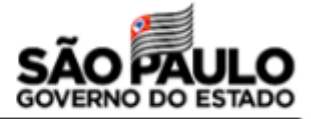

### **ANEXO**

### TERMO DE DECLARAÇÃO DE PLANTEL PRÉ-EXISTENTE DE ESPÉCIE(S) NATIVA(S) AUTÓCTONE(S) AO ESTADO DE SÃO PAULO

Eu, Maria José da Silva, portadora do RG nº 123456-7 e inscrita sob o CPF nº 98765432-10, residente e domiciliada à Avenida Professor Frederico Hermann Junior, 541, Alto de Pinheiros, município de São Paulo, interessada do Processo PSIMA nº 45/2021, responsável pelo Meliponário de Teste declaro, para efeitos de regularização da atividade de meliponicultura, perante a Secretaria de Infraestrutura e Meio Ambiente do Estado de São Paulo, que possuo sob os meus cuidados, as sequintes colônias de abelhas nativas-sem-ferrão, representantes de espécie(s) cuja ocorrência e distribuição natural incluem o Estado de São Paulo \*.

#### Inserir lista abaixo contendo:

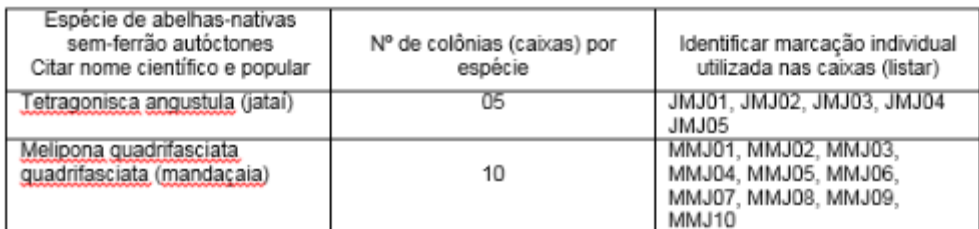

(\*) Portaria CFB nº 04/2021

São Paulo, 05 de abril de 2021

Maria José da Silva

- ✓ **O plantel pré-existente só pode ser regularizado uma vez;**
- ✓ **Novos enxames deverão ter origem regular:**
	- ✓ **Vir de outro meliponário regularizado;**
	- ✓ **Vir de capturas por ninhoisca previamente autorizadas;**
	- ✓ **Resultar da multiplicação do plantel regularizado;**
	- ✓ **Ser proveniente de resgate autorizado;**
	- ✓ **Ser proveniente de depósito/guarda**
		- **provisória pelo órgão ambiental.**

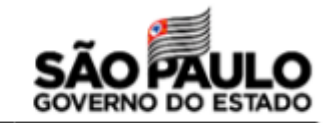

### **15-Marque suas colmeias com o código informado no GEFAU**

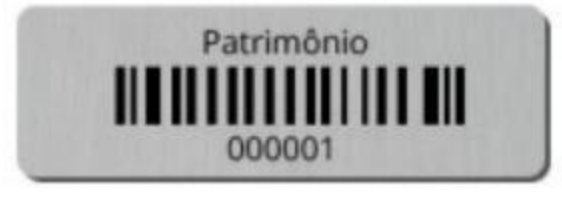

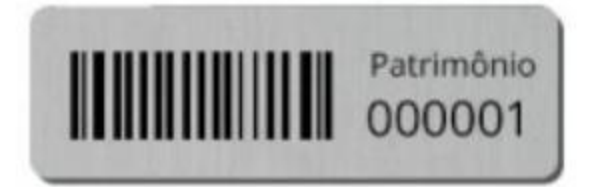

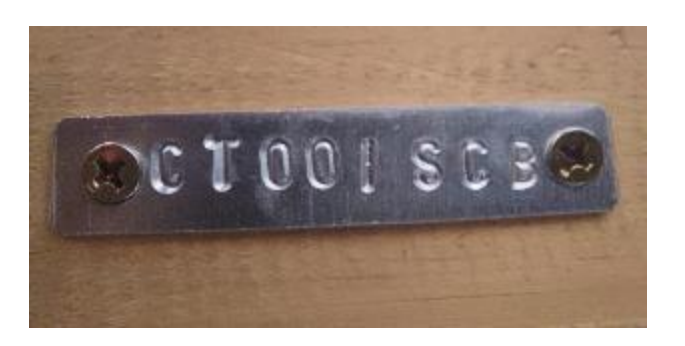

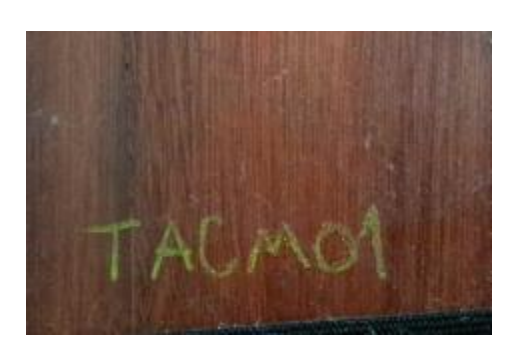

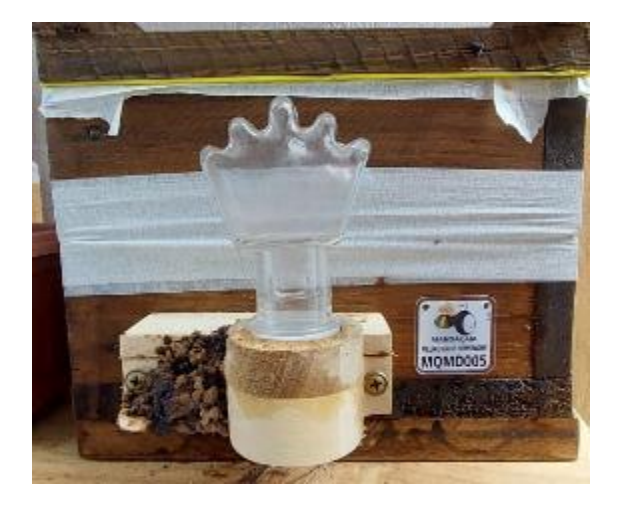

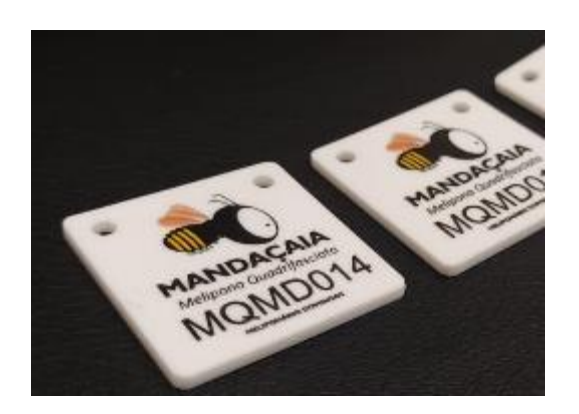

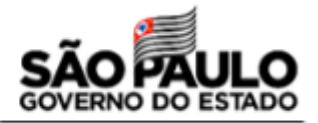

**Procedimento opcional Recomendado para quem tem familiaridade com programas de edição de planilhas As colmeias podem ser cadastradas uma a uma, seguindo o passo anterior**

- ✓ **É possível fazer o upload de planilha com as informações de todos os enxames de uma vez só;**
- ✓ **O procedimento requer extrema atenção - qualquer erro impede o upload da planilha e a alimentação da aba "Lotes" com os dados do plantel;**
- ✓ **Planilha deve usar códigos específicos do IBGE, GEFAU e informações do plantel;**
- ✓ **É necessário um pequeno ajuste no GEFAU (já solicitado) para que procedimento funcione perfeitamente;**
- ✓ **Assim que procedimento estiver ajustado, realizaremos um tutorial específico sobre isso, que ficará disponível no canal do YouTube Meliponicultura.org**

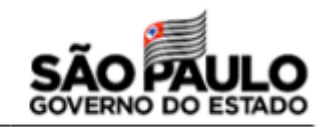

# **10 Boas práticas na criação racional de abelhas sem-ferrão**

✓ **Ter conhecimento prévio sobre as espécies que quer criar;**

✓ **Criar espécies adequadas para o ambiente onde o meliponário está instalado;**

- ✓ **Ter pasto melitófilo suficiente para suas abelhas, ao longo do ano – plantar!**
- ✓ **Conhecer a capacidade de suporte do ambiente ao redor, para a quantidade de enxames que possuir;**
- ✓ **Caso forneça alimentação suplementar, conhecer seu fornecedor e o estado sanitário de seus enxames – só forneça alimento de qualidade para suas abelhas;**
- ✓ **Ter caixas com dimensões e características adequadas para as espécies;**
- ✓ **Proteger as colmeias do sol, vento e chuva;**
- ✓ **Não usar veneno de nenhum tipo em seu meliponário/casa;**
- ✓ **Inspecionar as colmeias regularmente, mas não ficar abrindo as caixas toda hora "só para espiar";**
- ✓ **Sempre buscar conhecimento/ajuda com criadores mais experientes.**

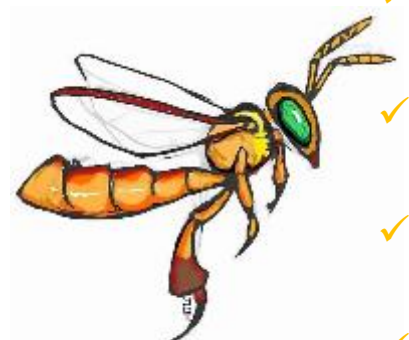

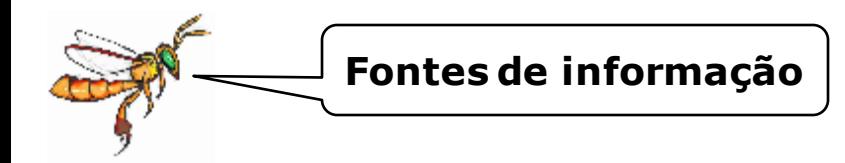

### **Secretaria de Infraestrutura e Meio Ambiente do Estado de São Paulo**

- ✓ **Departamento de Fauna: [cfb.fauna@sp.gov.br](mailto:cfb.fauna@sp.gov.br)**
- ✓ **GEFAU:** <https://sigam.ambiente.sp.gov.br/sigam3/Default.aspx?idPagina=12244>

### **Secretaria de Agricultura e Abastecimento do Estado de São Paulo– Defesa Agropecuária**

[https://www.defesa.agricultura.sp.gov.br/www/servicos/?/cadastro-de-apicultor-e-ou](https://www.defesa.agricultura.sp.gov.br/www/servicos/?/cadastro-de-apicultor-e-ou-meliponicultor-na-defesa-agropecuaria/&cod=113)meliponicultor-na-defesa-agropecuaria/&cod=113

- ✓ **GEDAVE:** <https://gedave.defesaagropecuaria.sp.gov.br/>
- ✓ **Suspeita de doença ou episódio de mortandade: pesabelhas@cda.sp.gov.br**

[https://sistemasweb4.agricultura.gov.br/sisbravet/manterNotificacao!abrirFormInternet](https://sistemasweb4.agricultura.gov.br/sisbravet/manterNotificacao!abrirFormInternet.action) .action

# **CTF/APP - IBAMA**

<https://www.ibama.gov.br/cadastros/ctf/ctf-app>

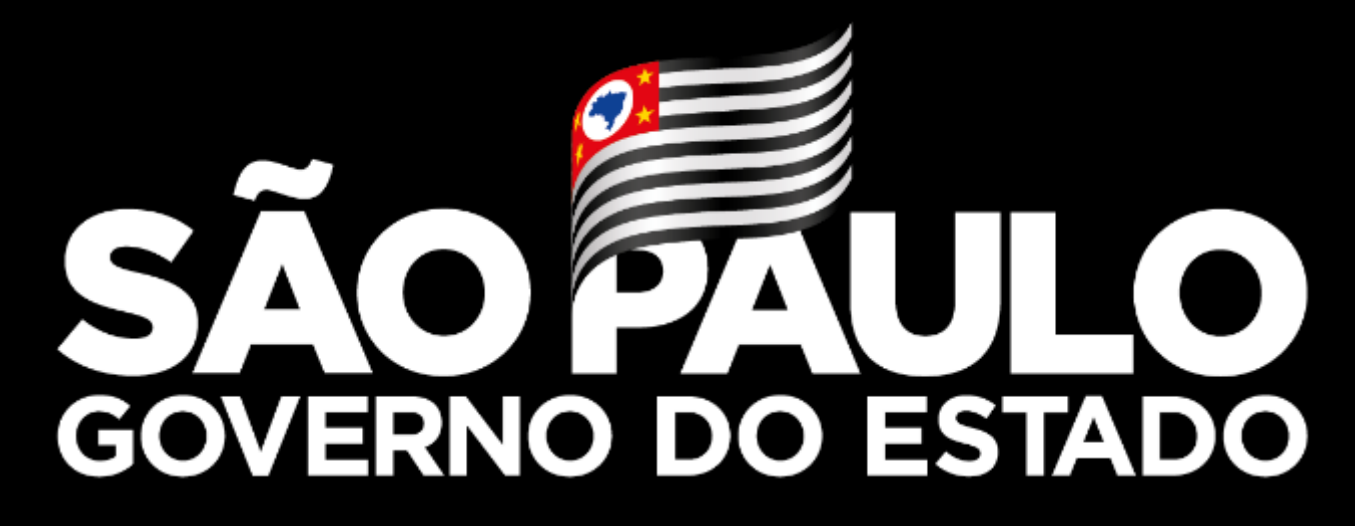

**Obrigada!**

**Carolina Matos SAA/CDRS/DDS/CDT**

**carolinar@sp.gov.br**

<https://www.agricultura.sp.gov.br/>